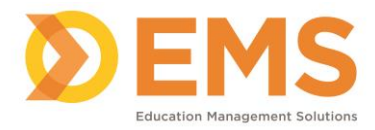

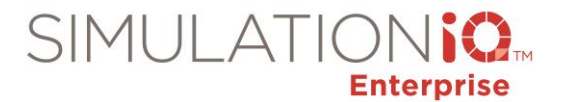

# **Report Parameters and Report Entities**

#### Evaluation Comparison Report

# **Parameters:**

This report will be based on the following parameters:

- Data Pool
- Case
- Evaluation Type
- Evaluator
- Student/Encounter
- Reference Evaluator

## **Report Entities**

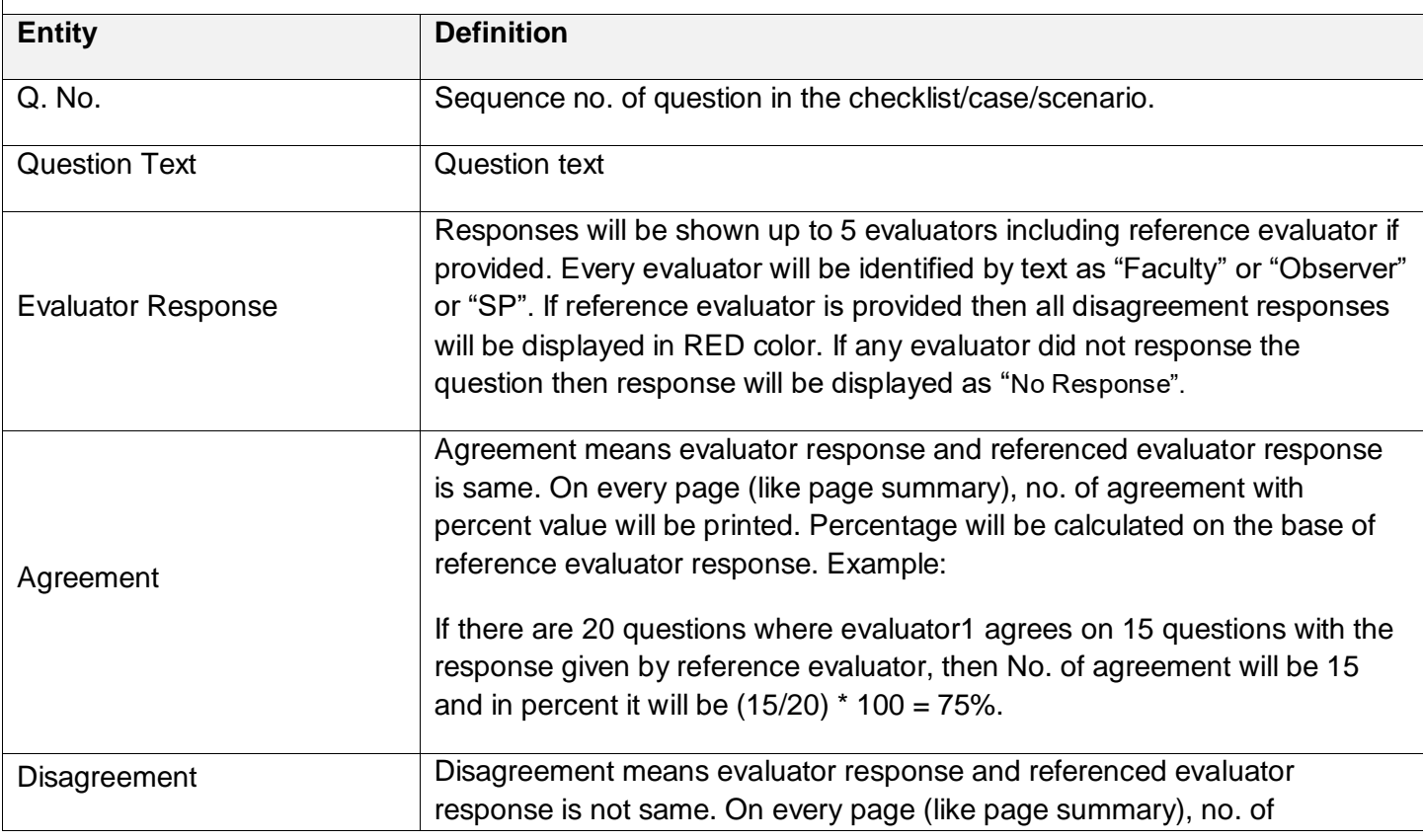

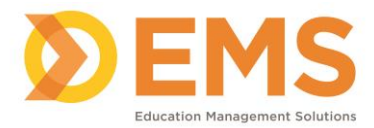

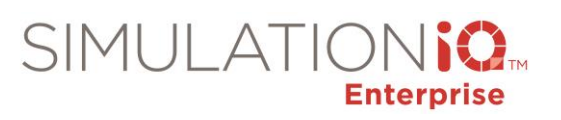

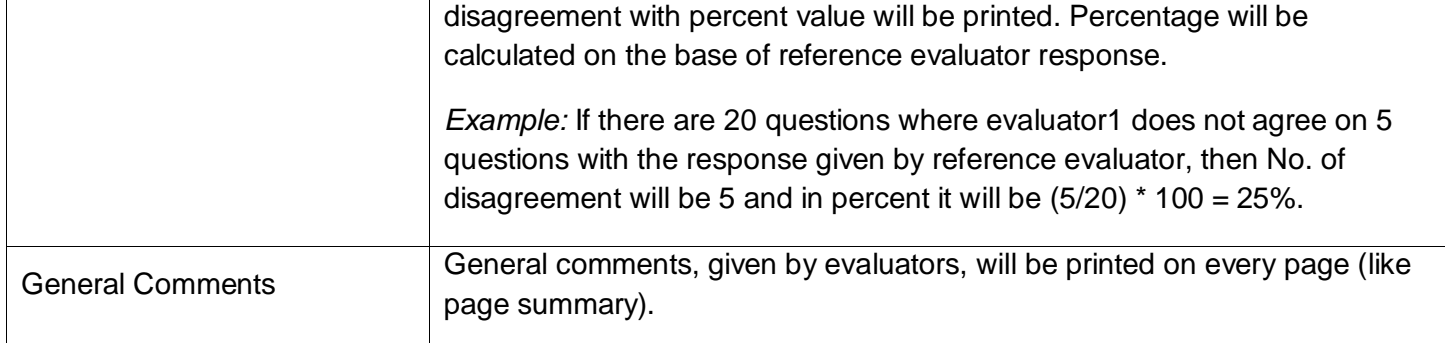

# Evaluation Response Report

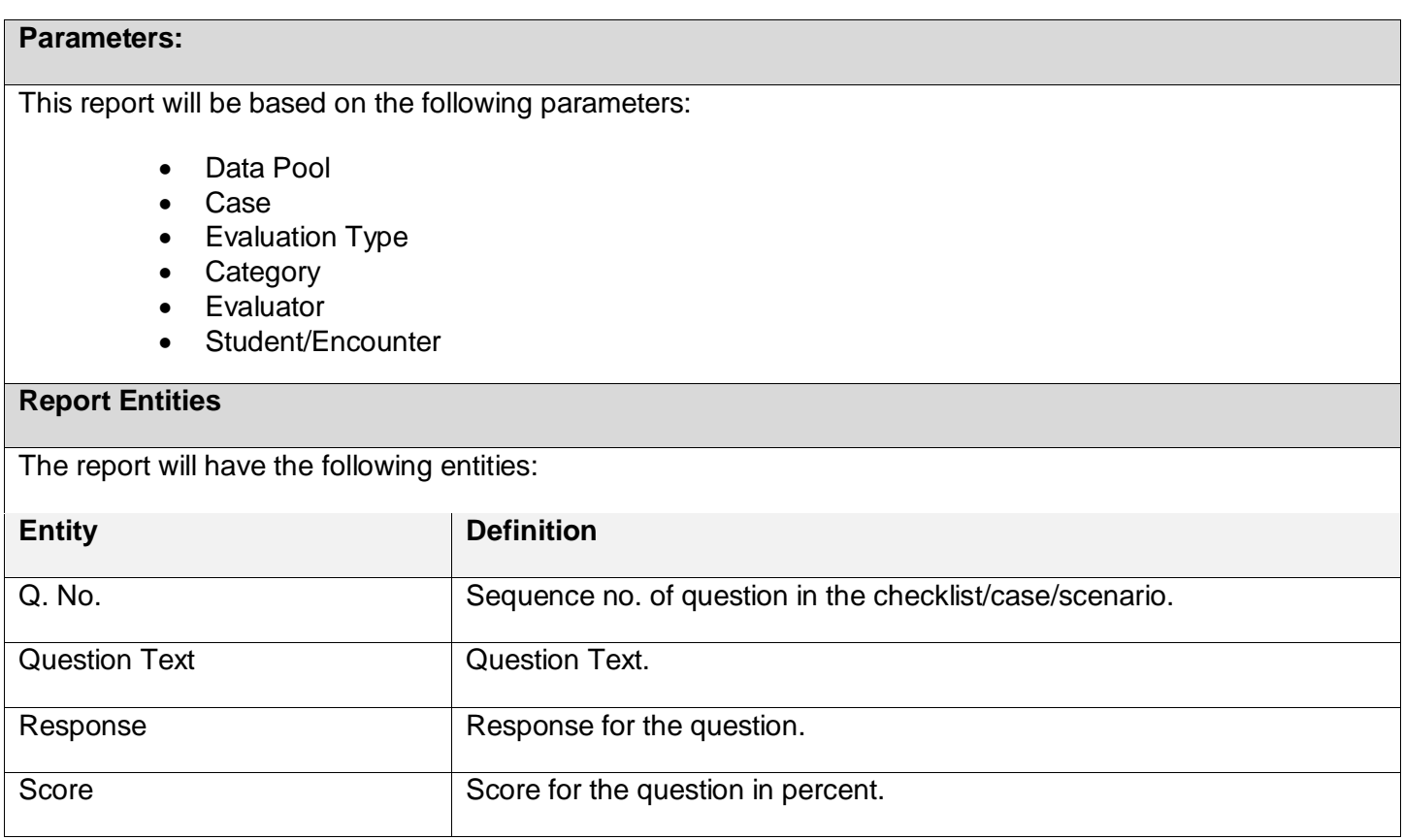

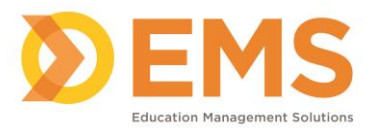

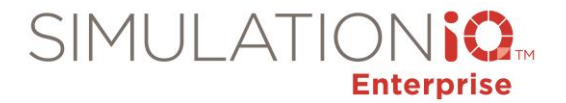

## Score Report – Detailed

# **Parameters:**

This report will be based on the following parameters:

- Data Pool
- Case
- Evaluation Type (except survey)
- Evaluator

#### **Report Entities**

The report will have the following entities:

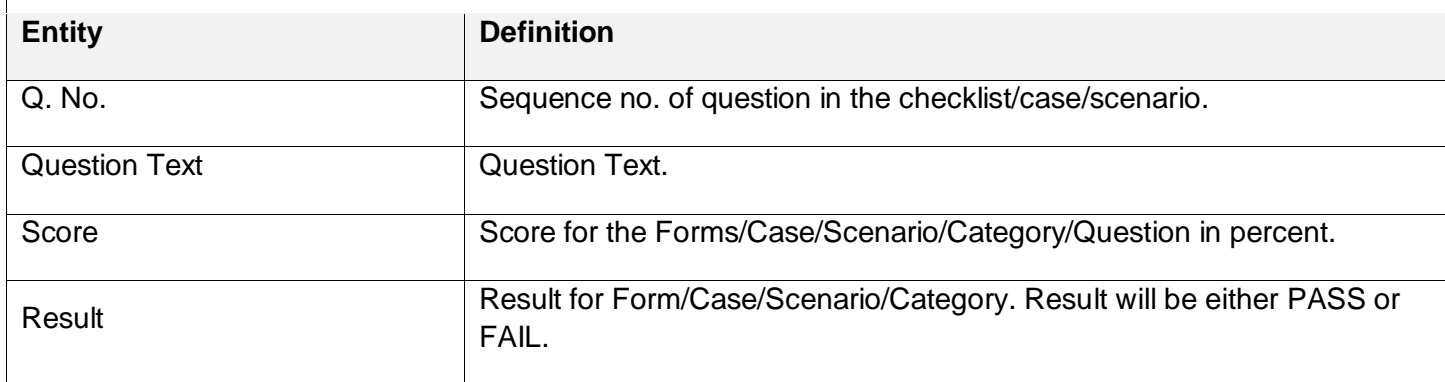

## Score Report – Summary

#### **Parameters:**

This report will be based on the following parameters:

- Data Pool
- Case
- Evaluation Type (except survey)
- Evaluator

# **Report Entities**

The report will have the following entities:

**Entity Definition** 

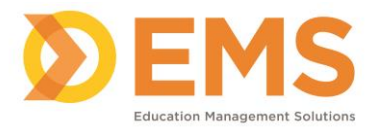

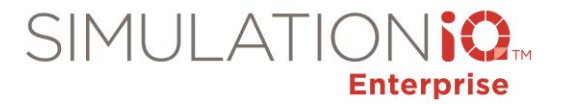

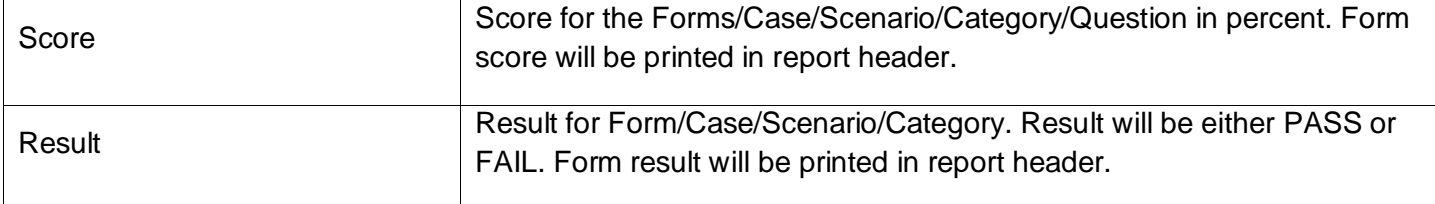

# Score Report – Grading

#### **Parameters:**

This report will be based on the following parameters:

- Data Pool
- Case
- Evaluation Type (except survey)
- Evaluator

# **Report Entities**

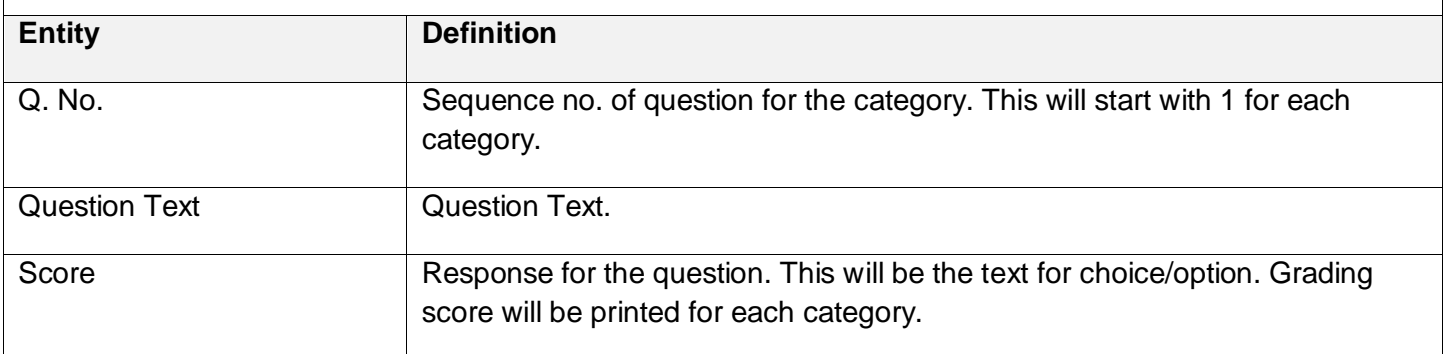

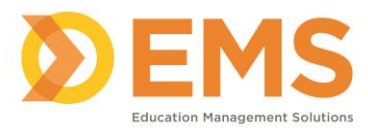

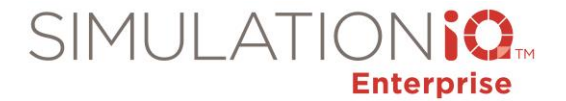

# Advanced Statistics – Kappa Statistics

## **Parameters:**

This report will be based on the following parameters:

• Data Pool

# **Report Entities**

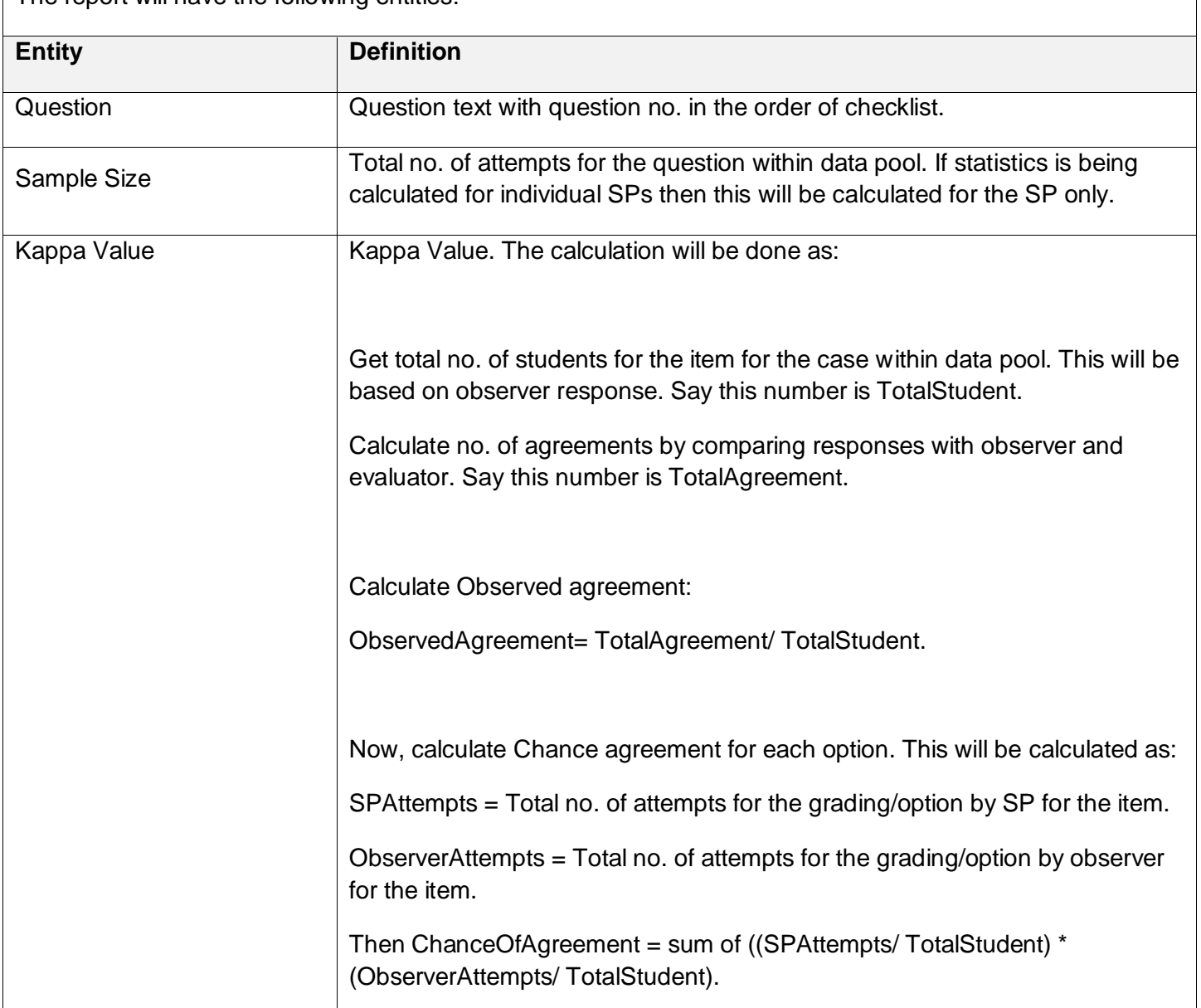

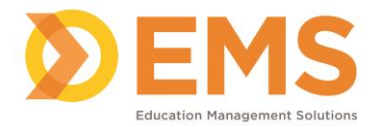

 $\Gamma$ 

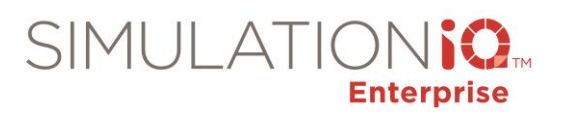

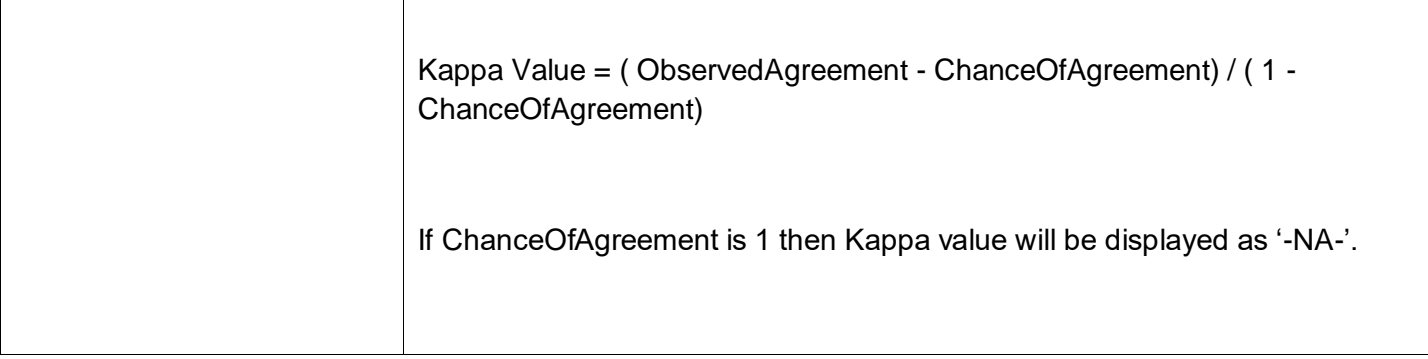

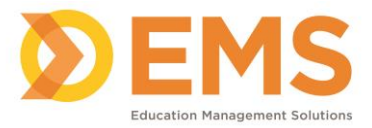

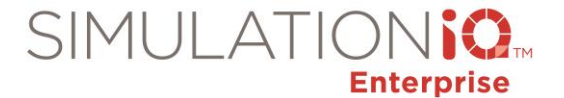

# Advanced Statistics – Alpha Coefficient

#### **Parameters:**

This report will be based on the following parameters:

• Data Pool

#### **Report Entities**

The report will have the following entities:

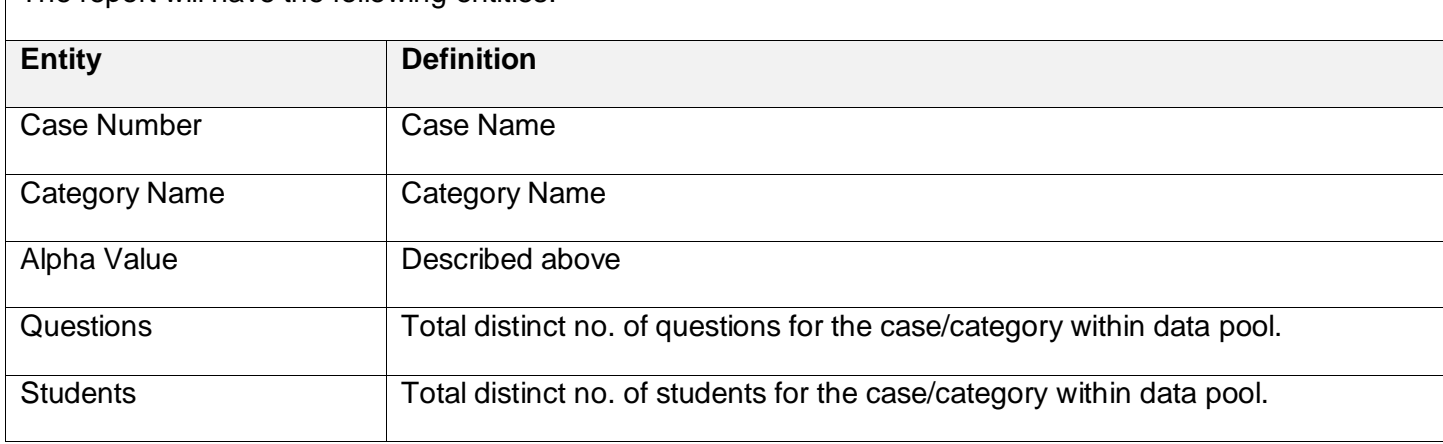

#### Item Analysis – Summary

#### **Parameters:**

This report will be based on the following parameters:

- Data Pool
- Case
- Evaluation Type
- Evaluator

#### **Report Entities**

The report will have the following entities:

*Note: All calculations will be done separately for checklist (category is greater than 0) and post encounter (category is less than or equal to 0).* 

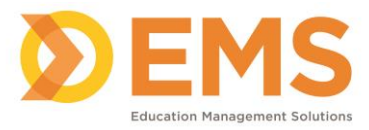

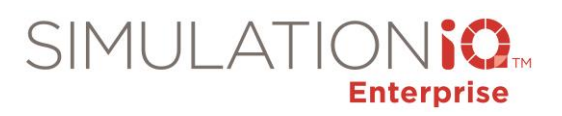

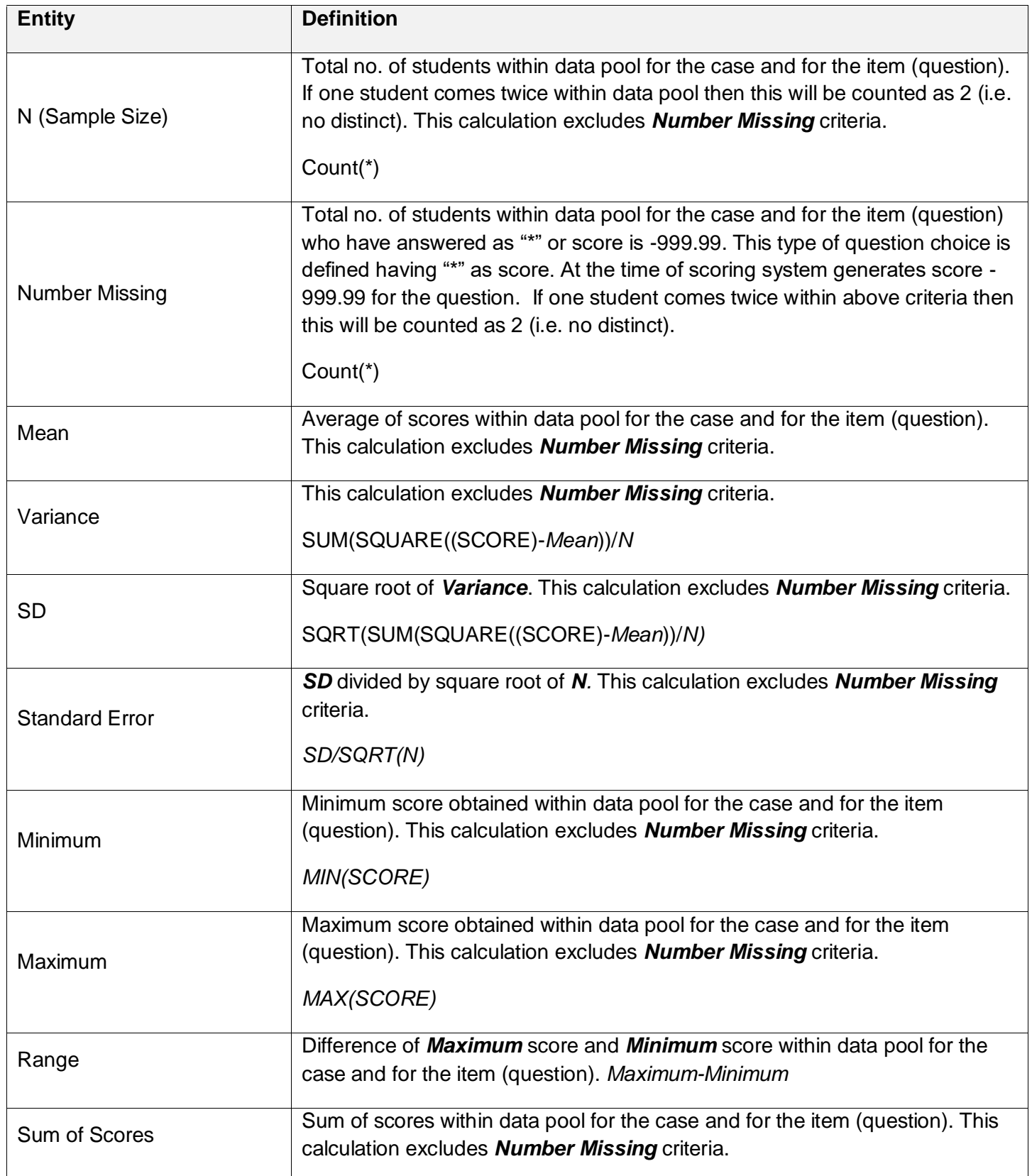

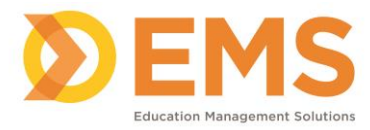

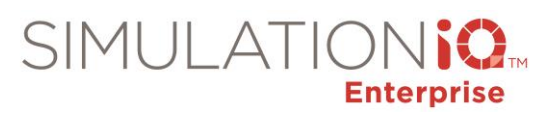

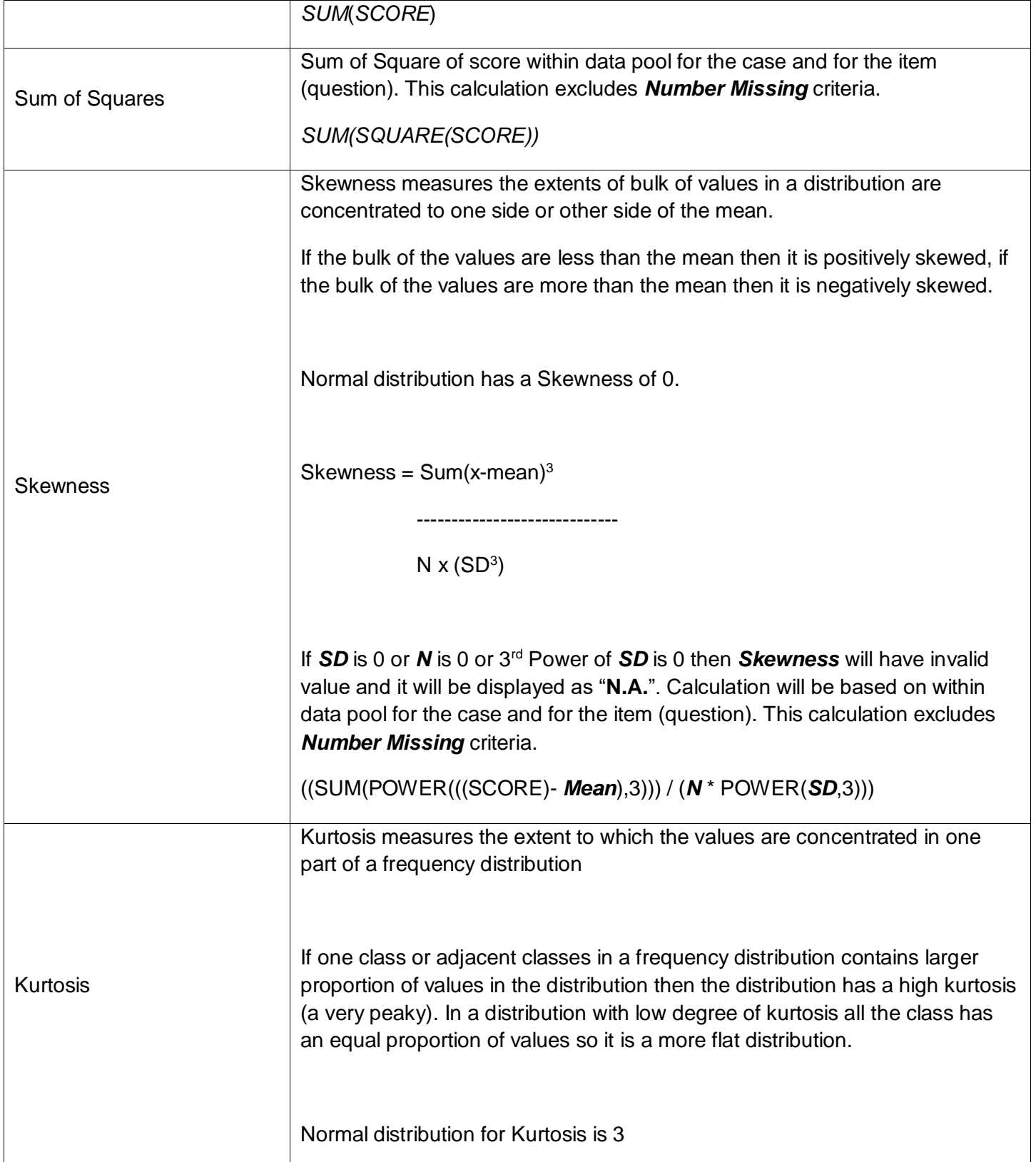

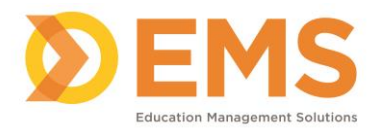

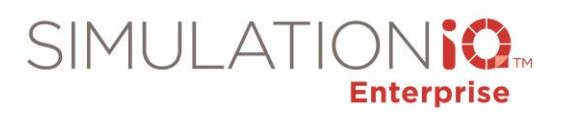

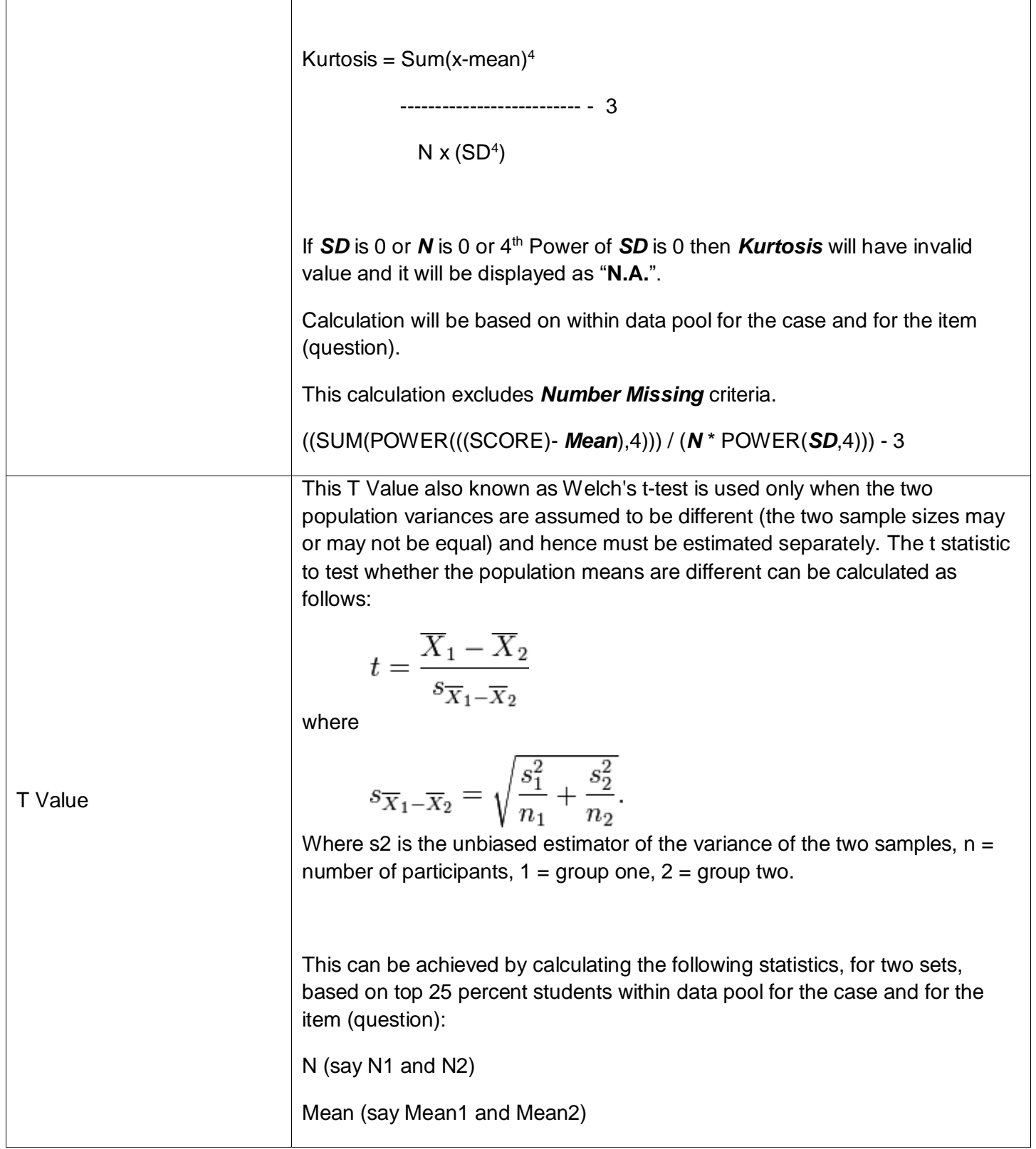

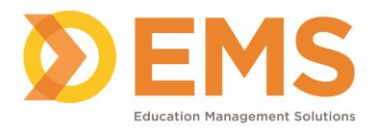

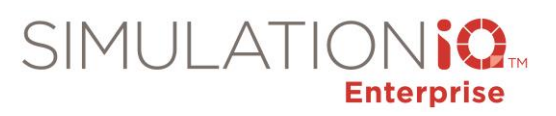

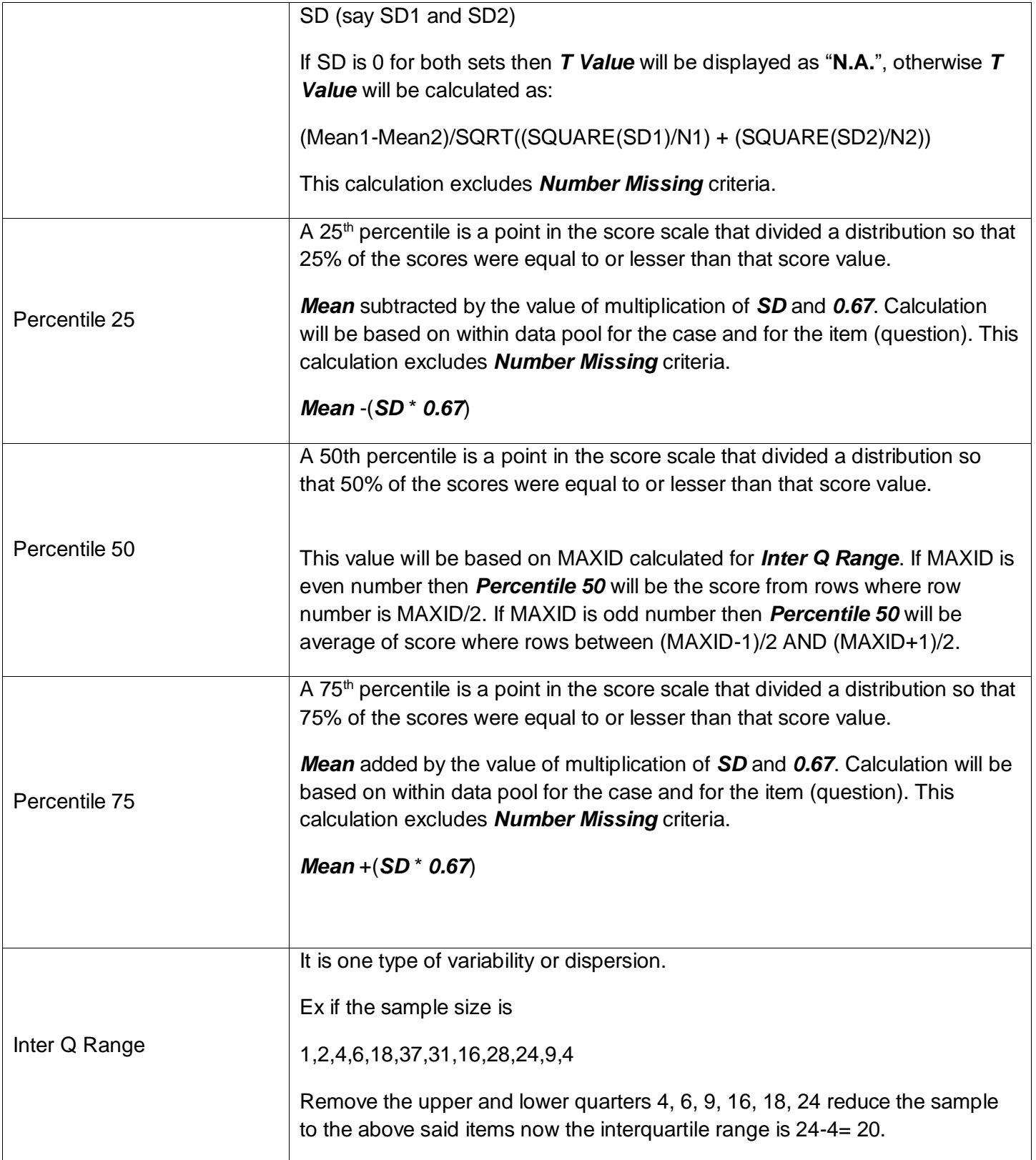

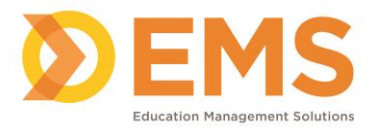

 $\overline{\phantom{a}}$ 

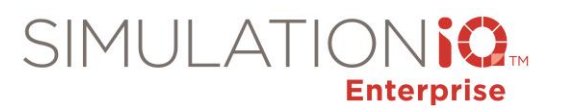

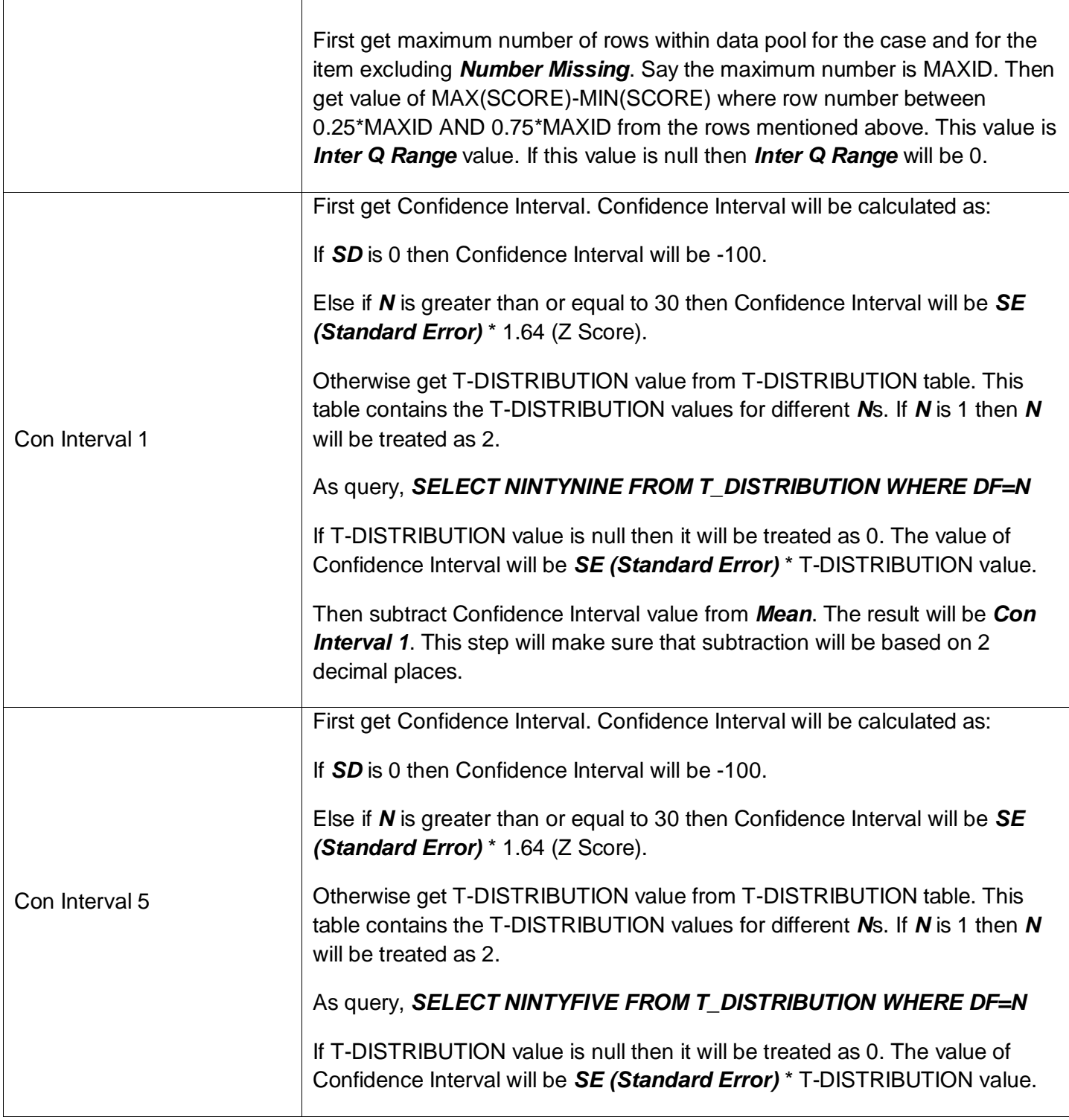

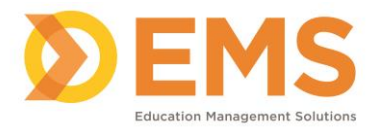

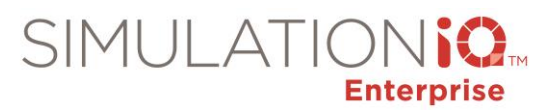

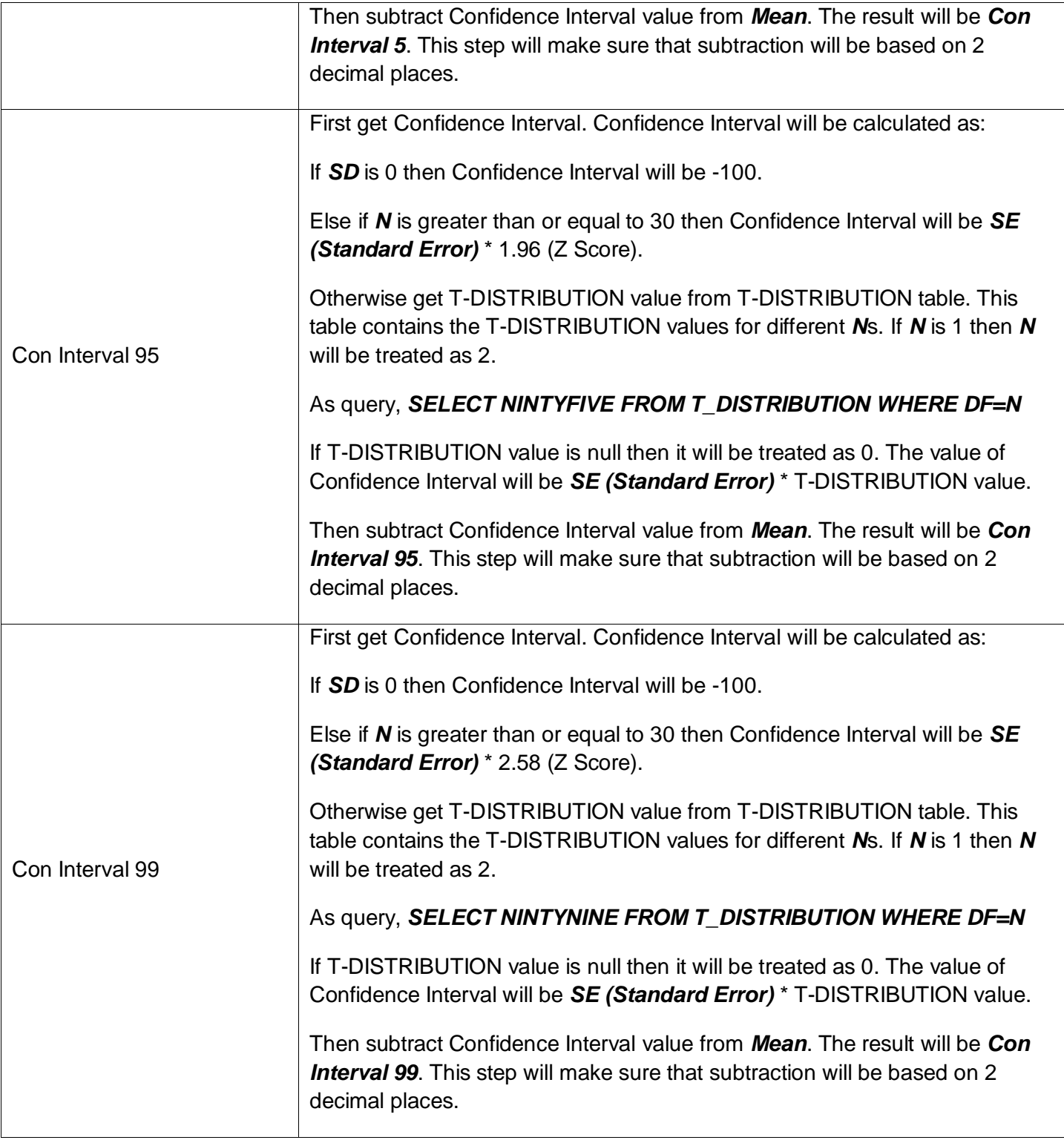

# Item Analysis – Histogram

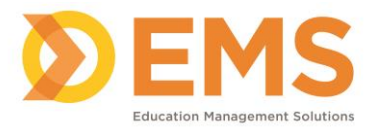

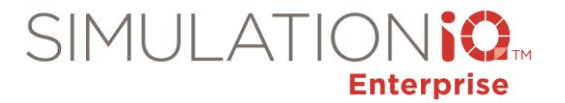

#### **Parameters:**

This report will be based on the following parameters:

- Data Pool
- Case
- Evaluation Type
- Evaluator
- Category
- Class

## **Report Entities**

The report will have the following entities:

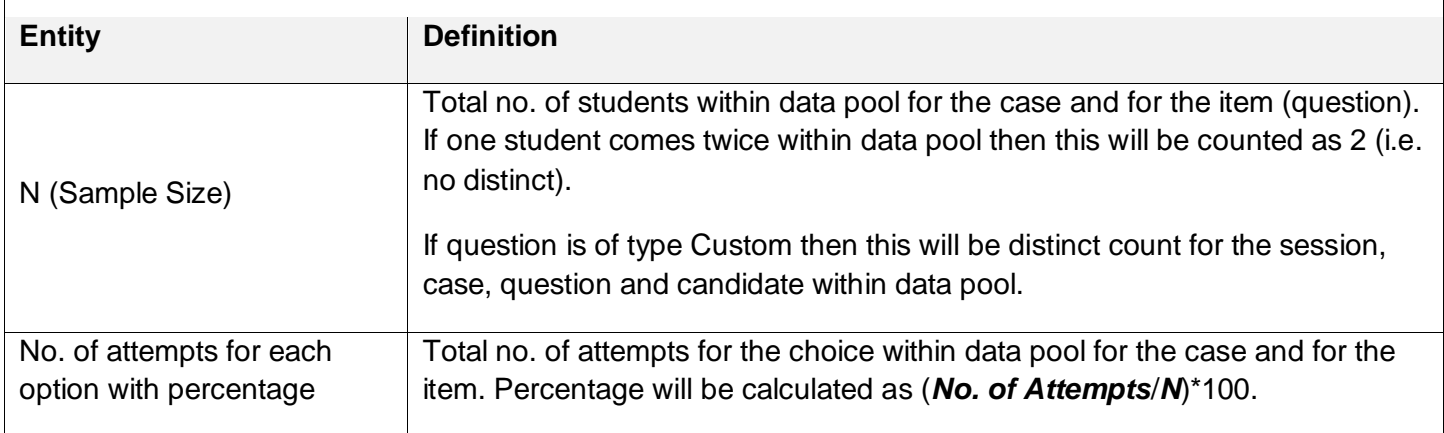

# Item Analysis – Discrimination

#### **Parameters:**

This report will be based on the following parameters:

- Data Pool
- Case
- Evaluation Type
- Evaluator

#### **Report Entities**

The report will have the following entities:

**Entity Definition**

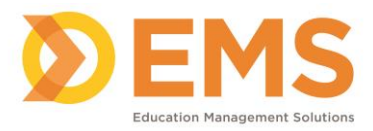

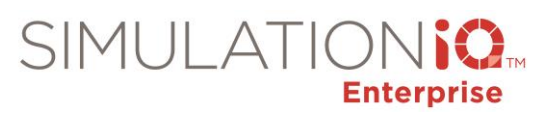

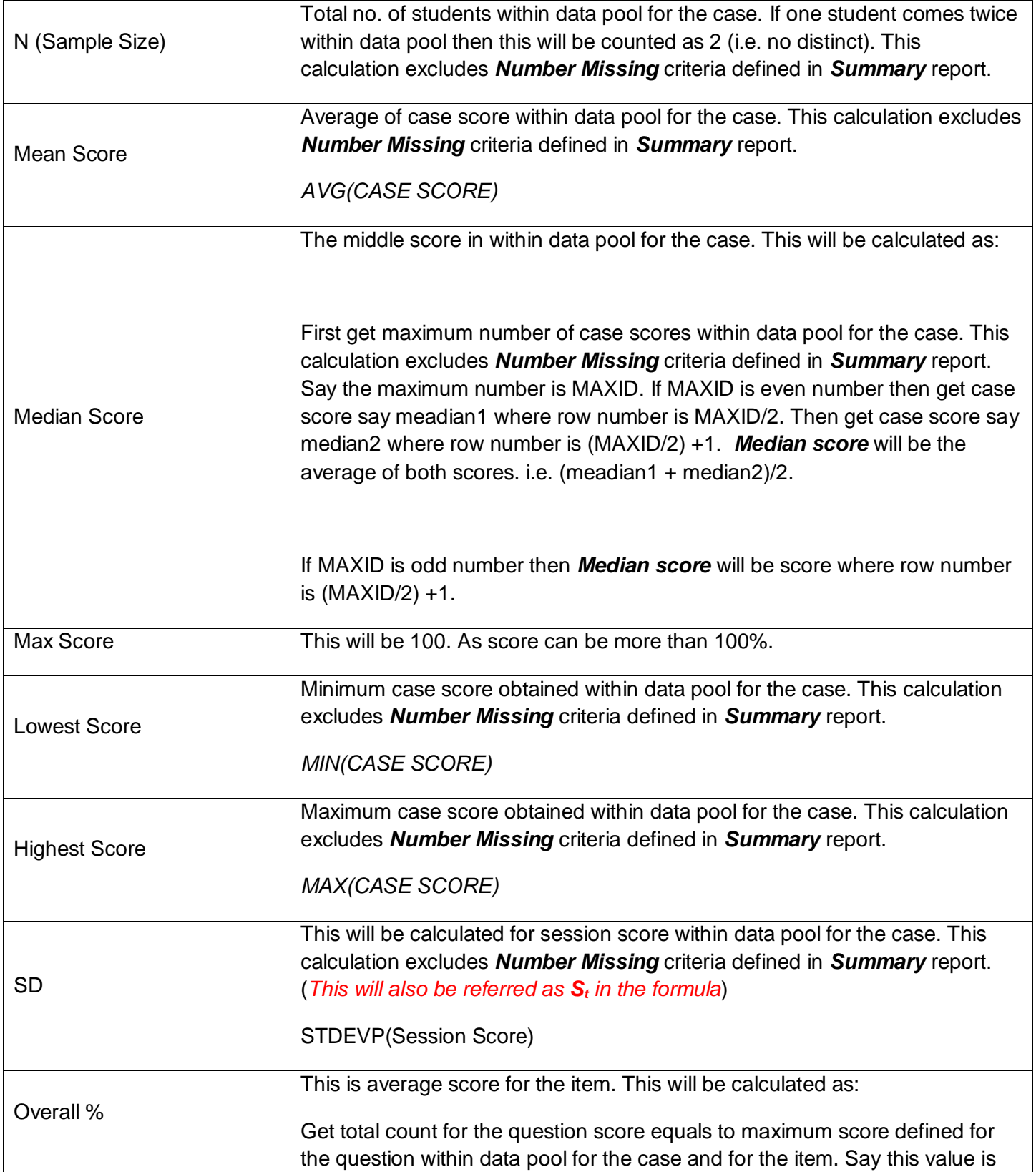

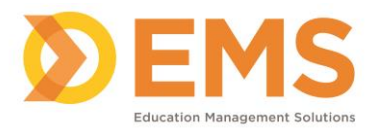

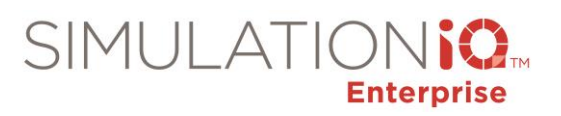

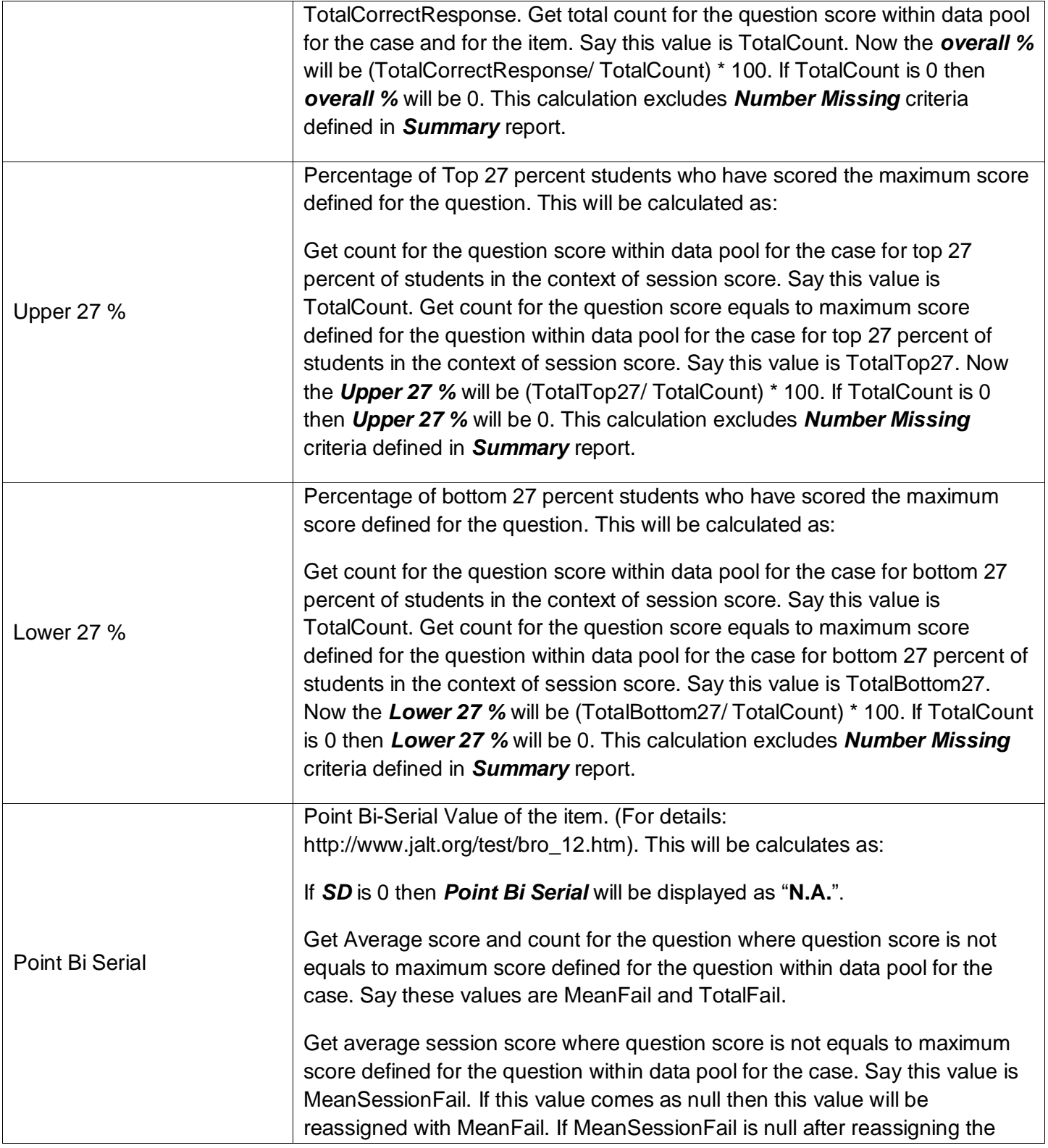

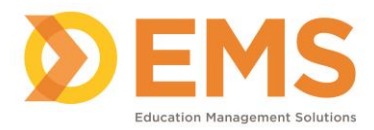

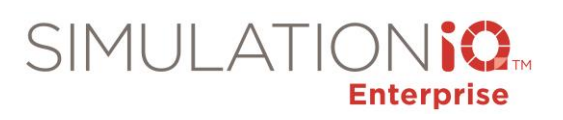

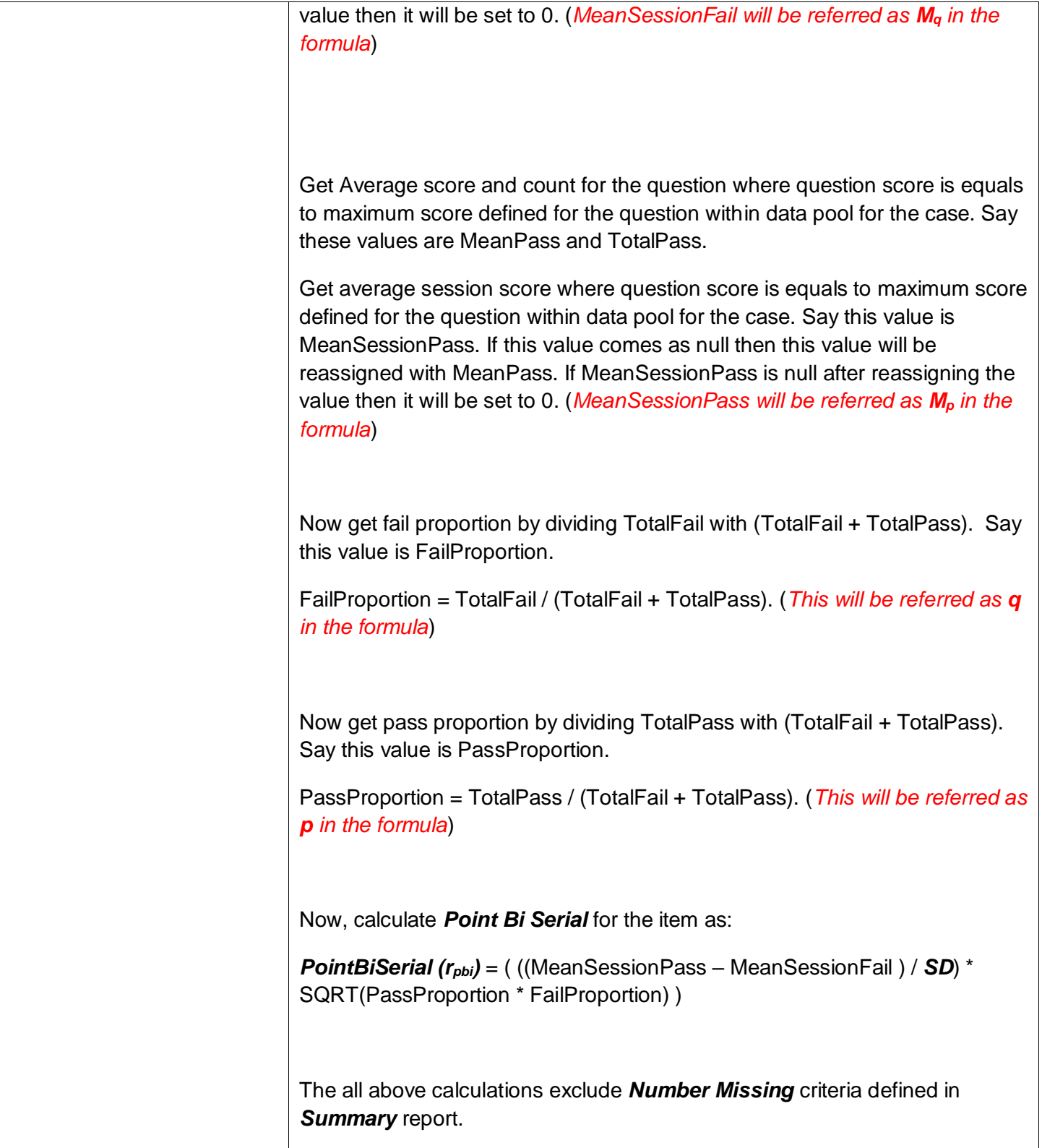

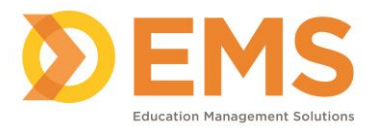

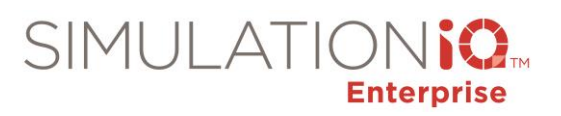

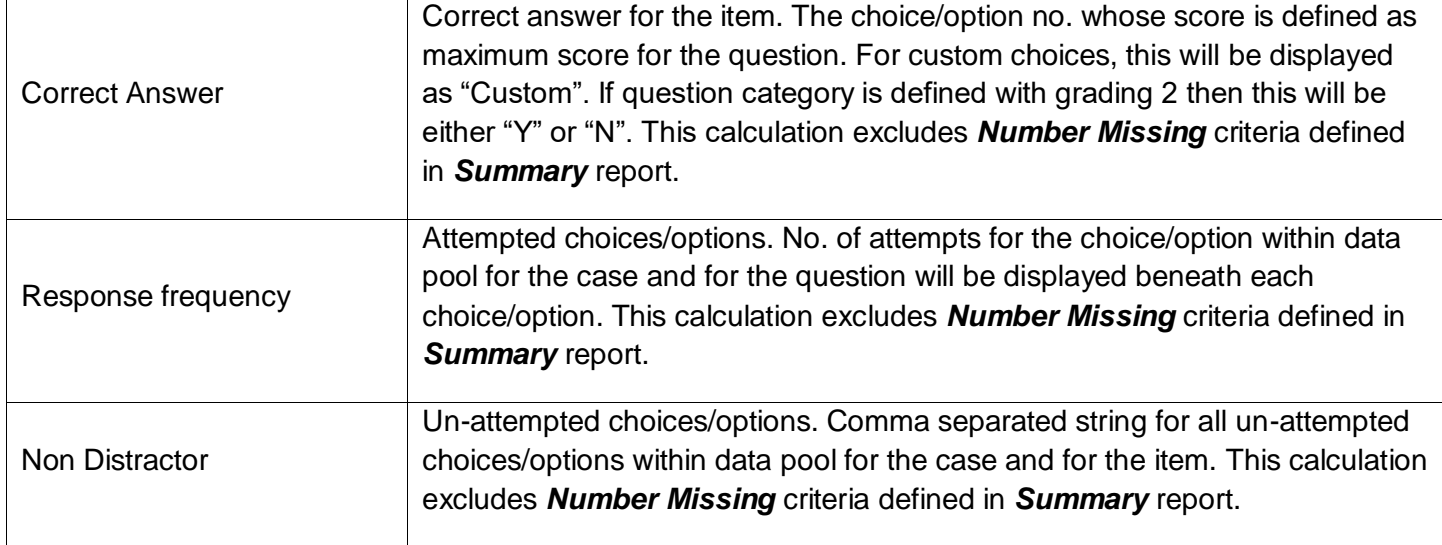

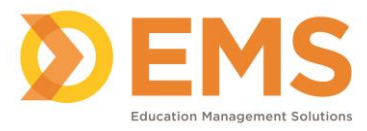

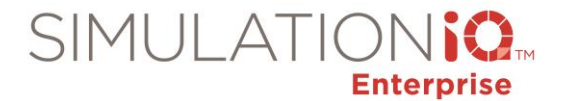

#### Performance Statistics – Skill Summary

#### **Parameters:**

This report will be based on the following parameters:

• Data Pool

# **Report Entities**

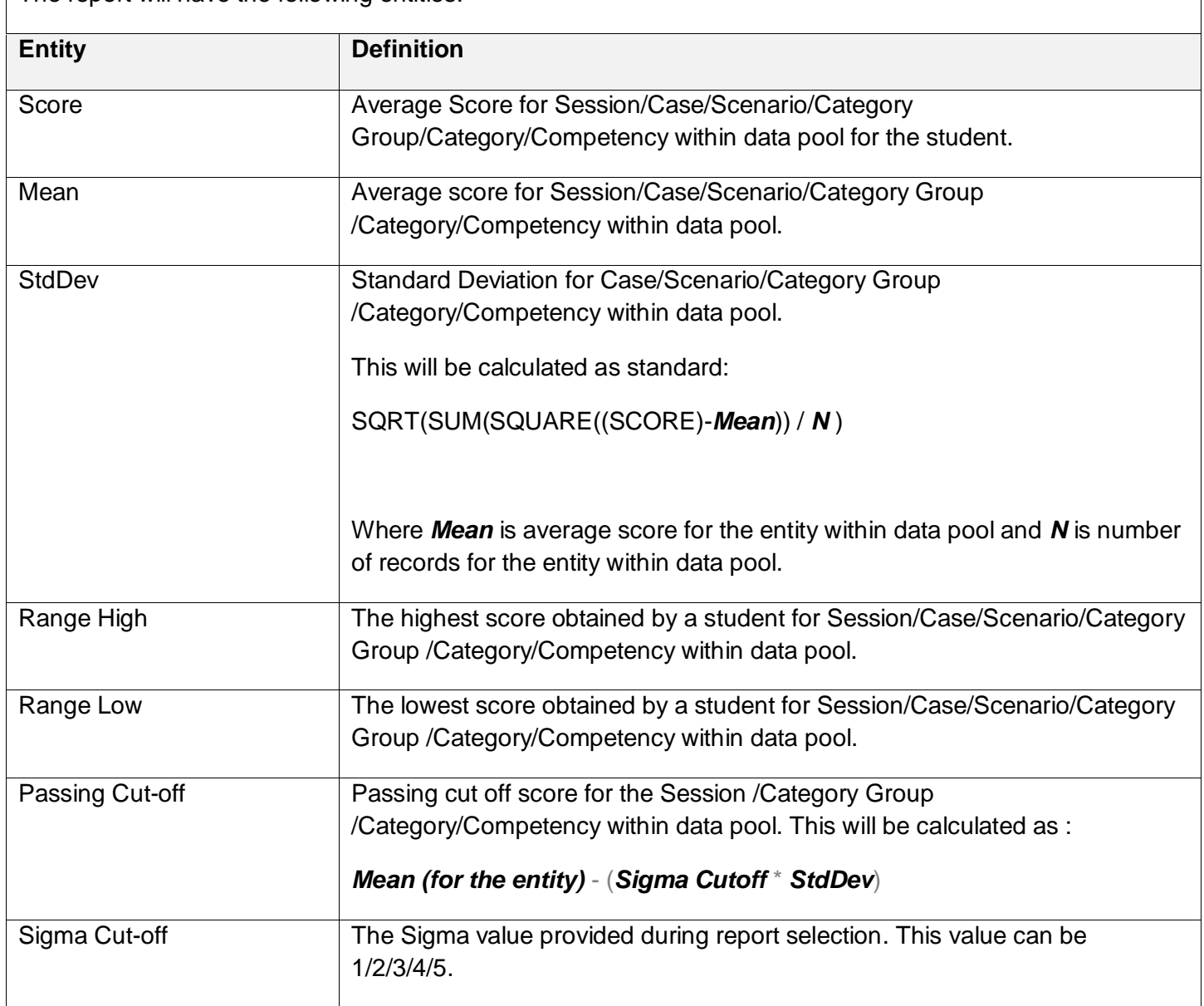

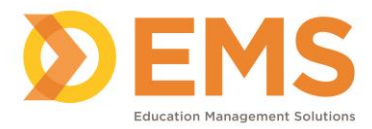

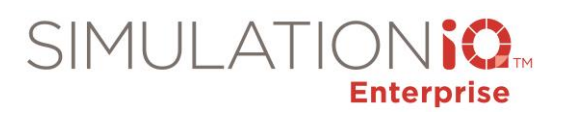

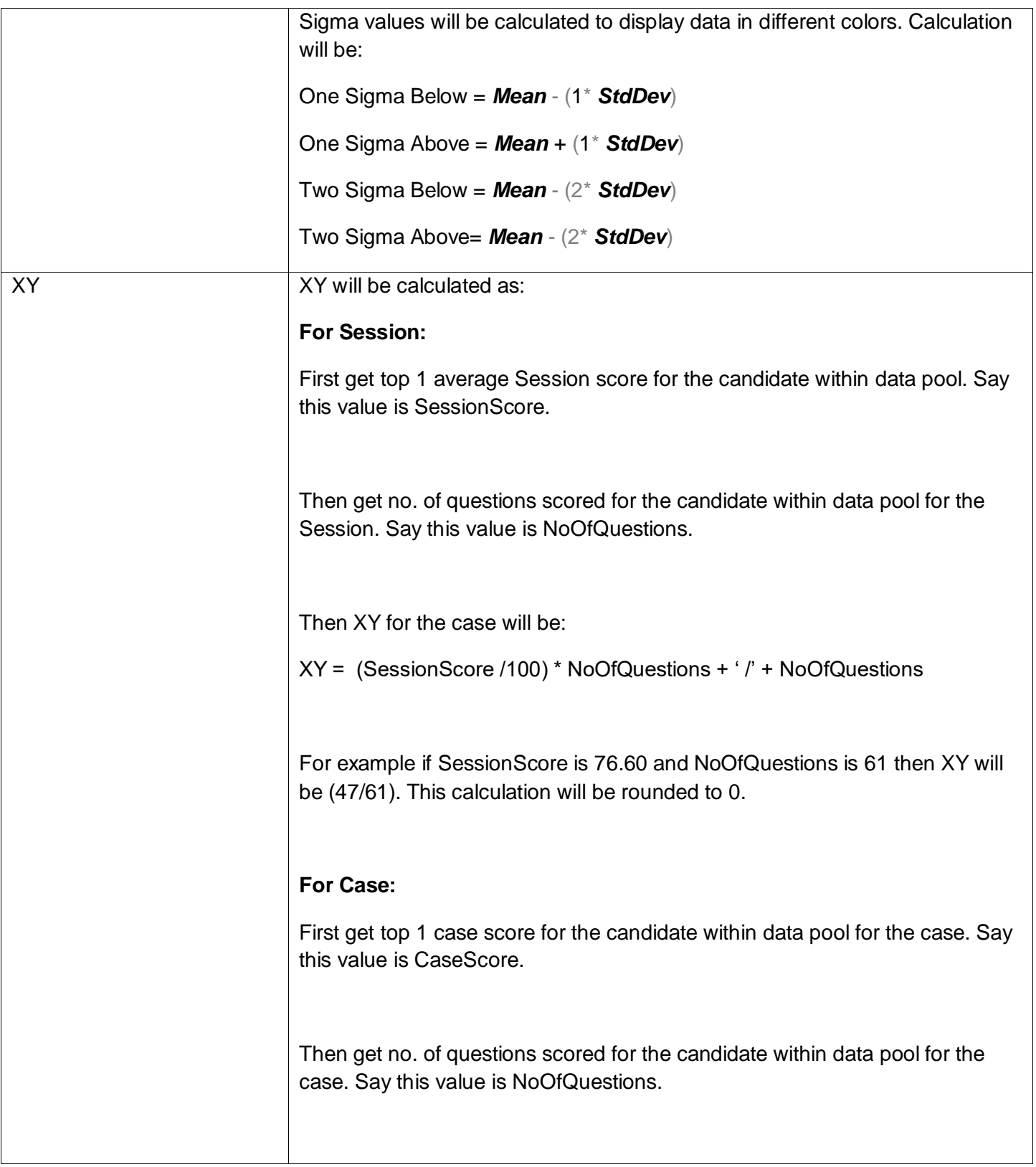

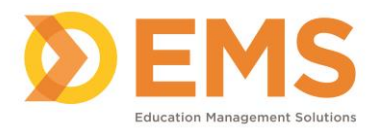

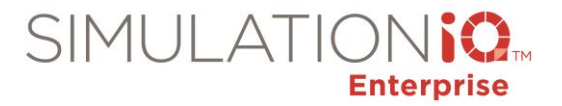

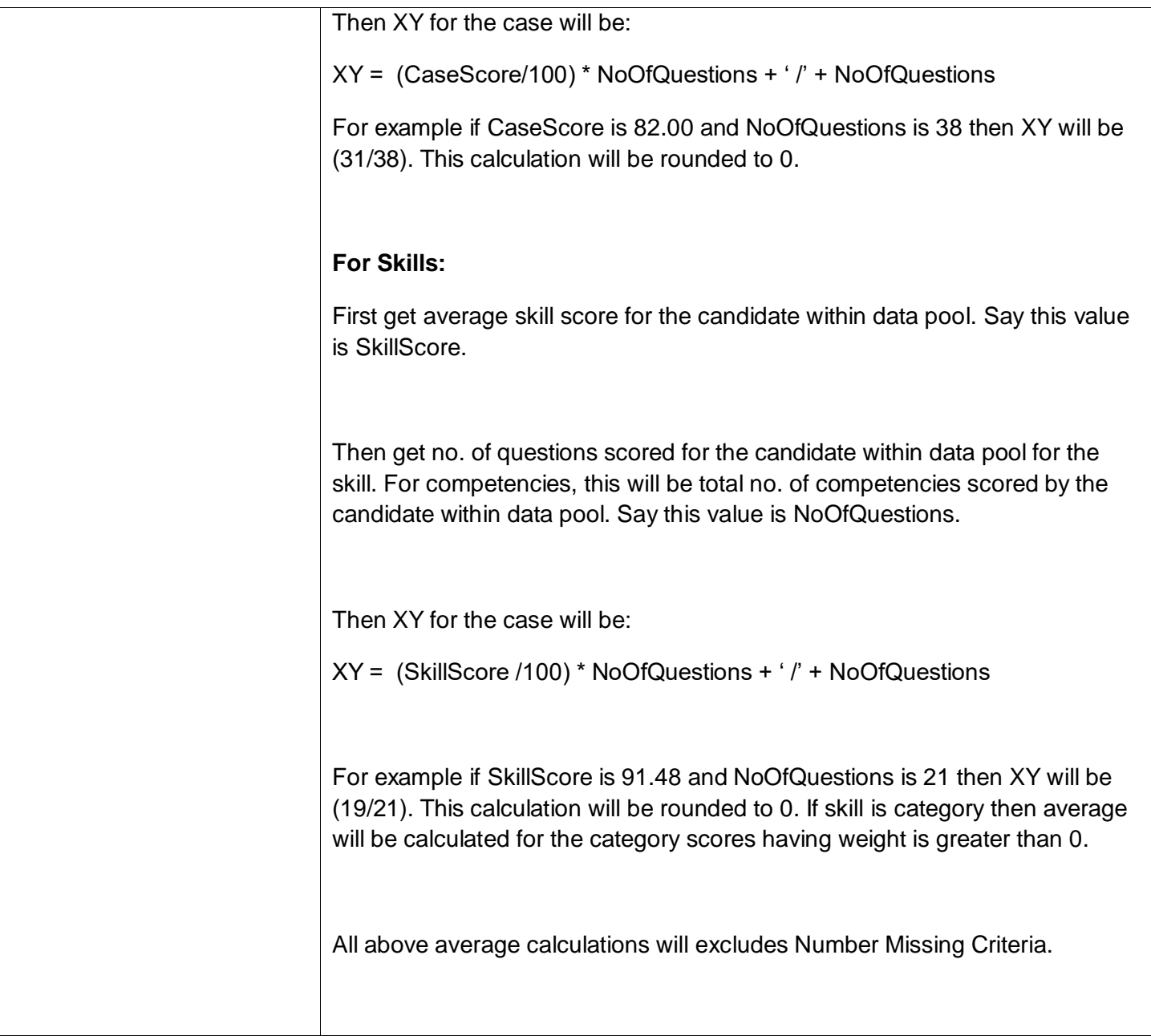

# Performance Statistics – Learner Rank

# **Parameters:**

This report will be based on the following parameters:

• Data Pool

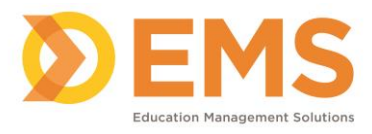

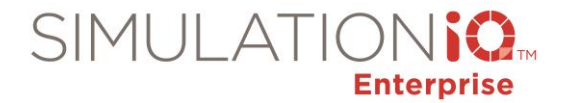

• Optional:

o SD

o Percentage for Above/Below mean

# **Report Entities**

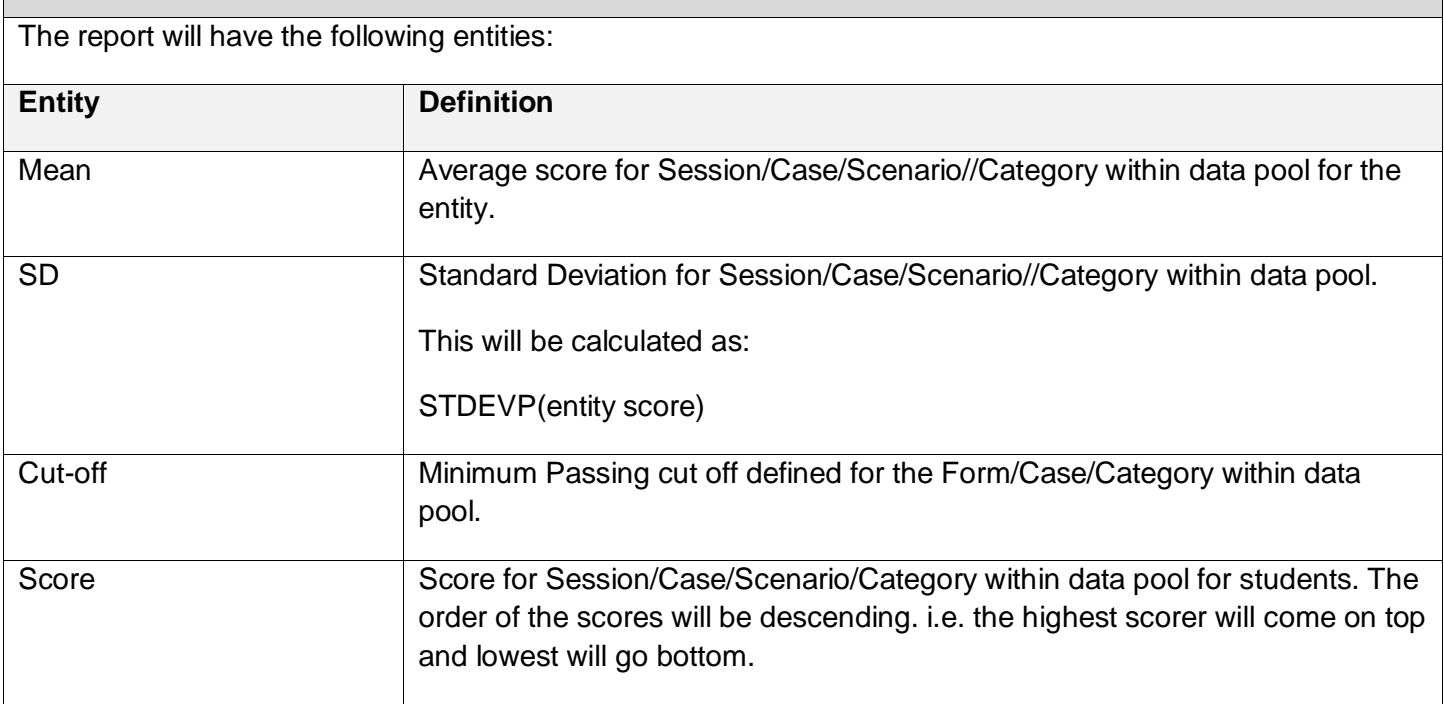

# Performance Statistics – Percentile Score

# **Parameters:**

This report will be based on the following parameters:

- Data Pool
- Optional:
	- o Percentile for Top/Bottom

## **Report Entities**

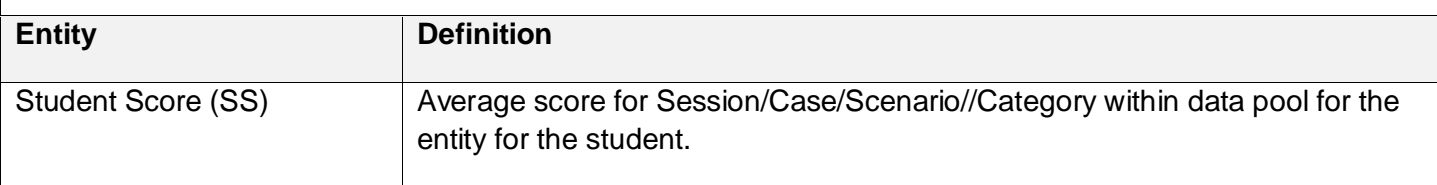

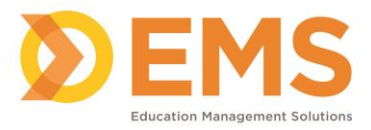

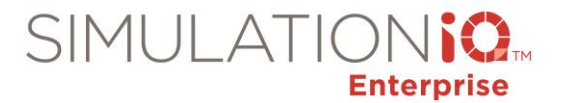

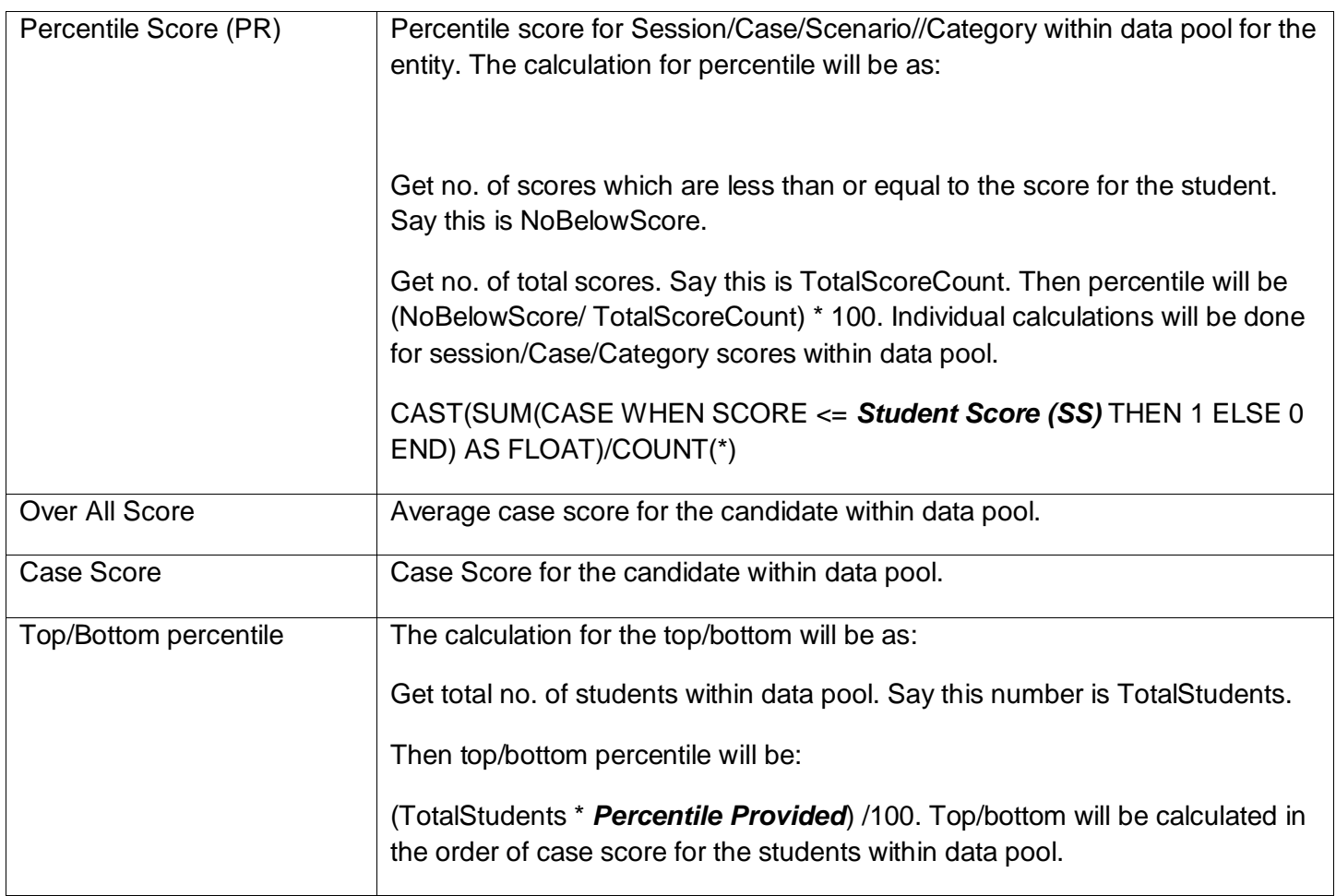

# Performance Statistics – Class Summary

# **Parameters:**

This report will be based on the following parameters:

• Data Pool

#### **Report Entities**

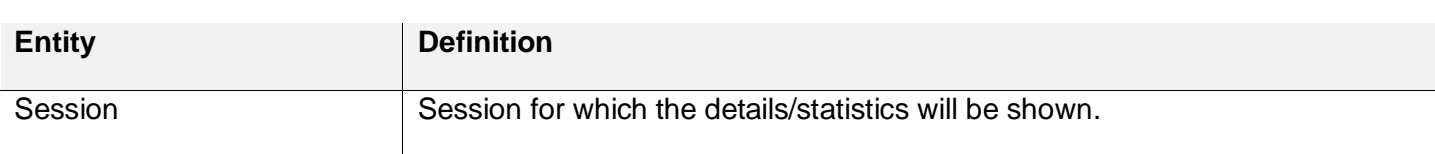

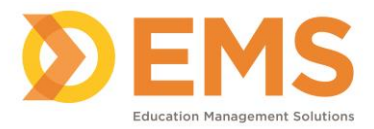

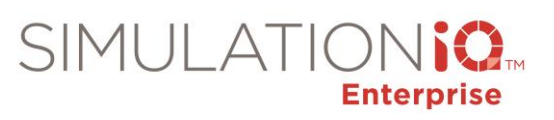

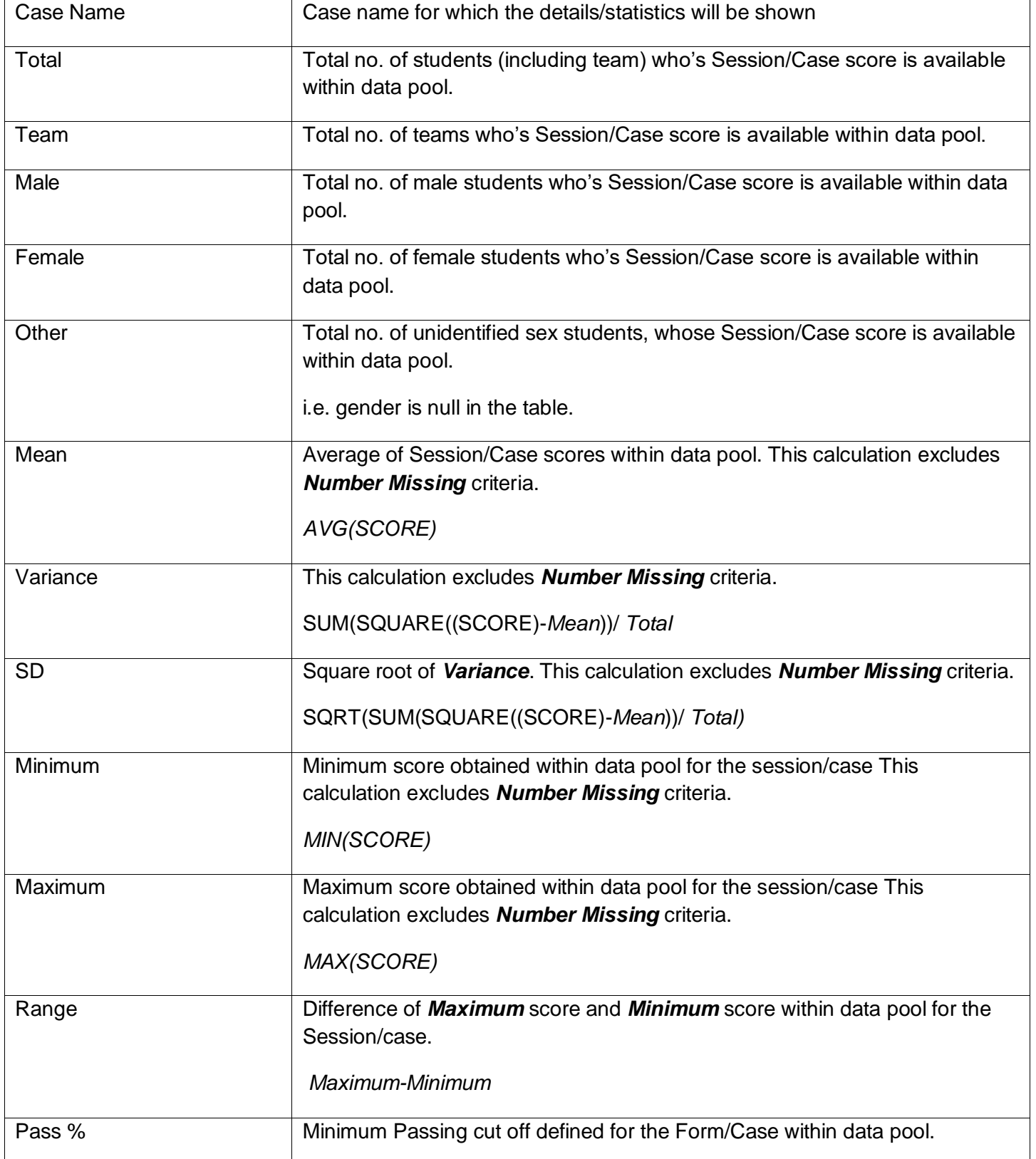

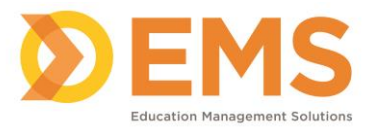

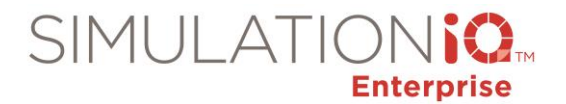

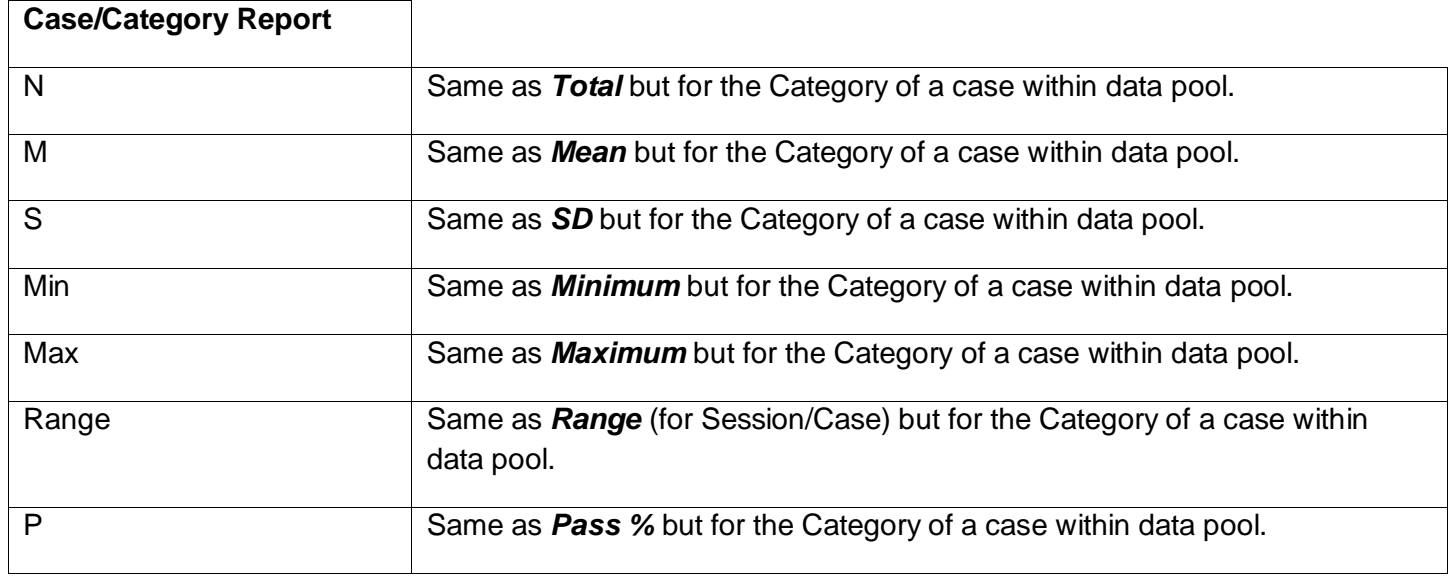

# Performance Statistics – History

### **Parameters:**

This report will be based on the following parameters:

• Data Pool

## **Report Entities**

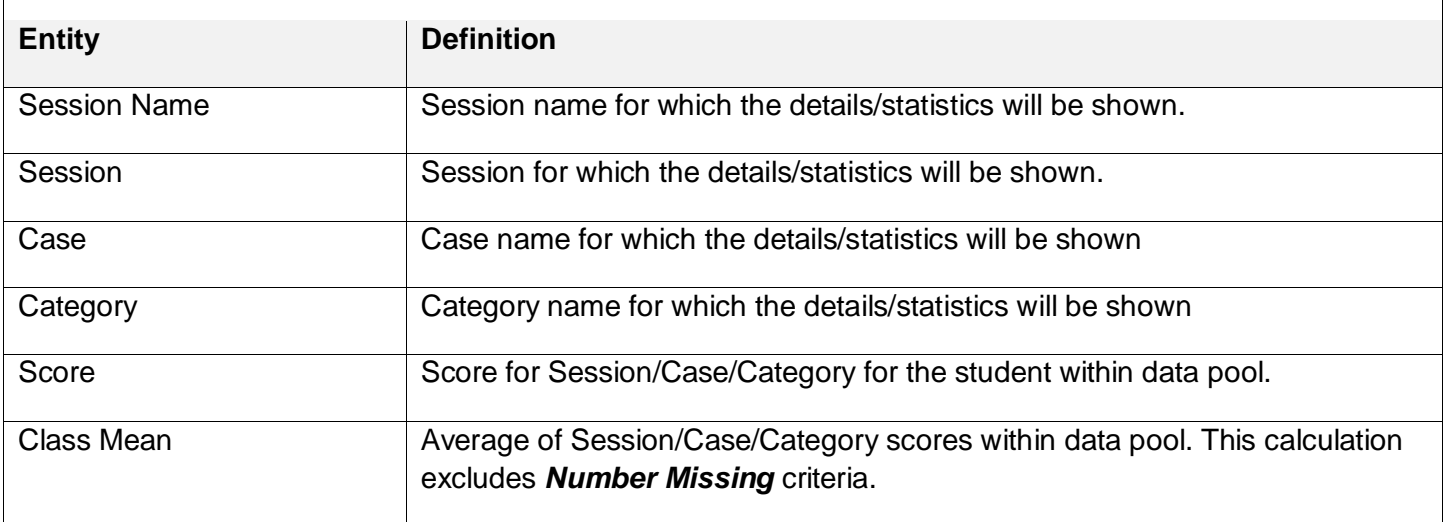

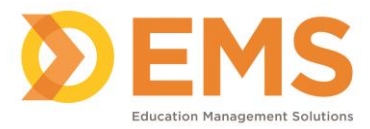

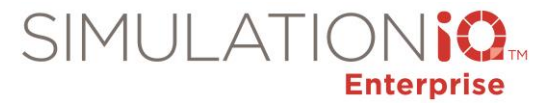

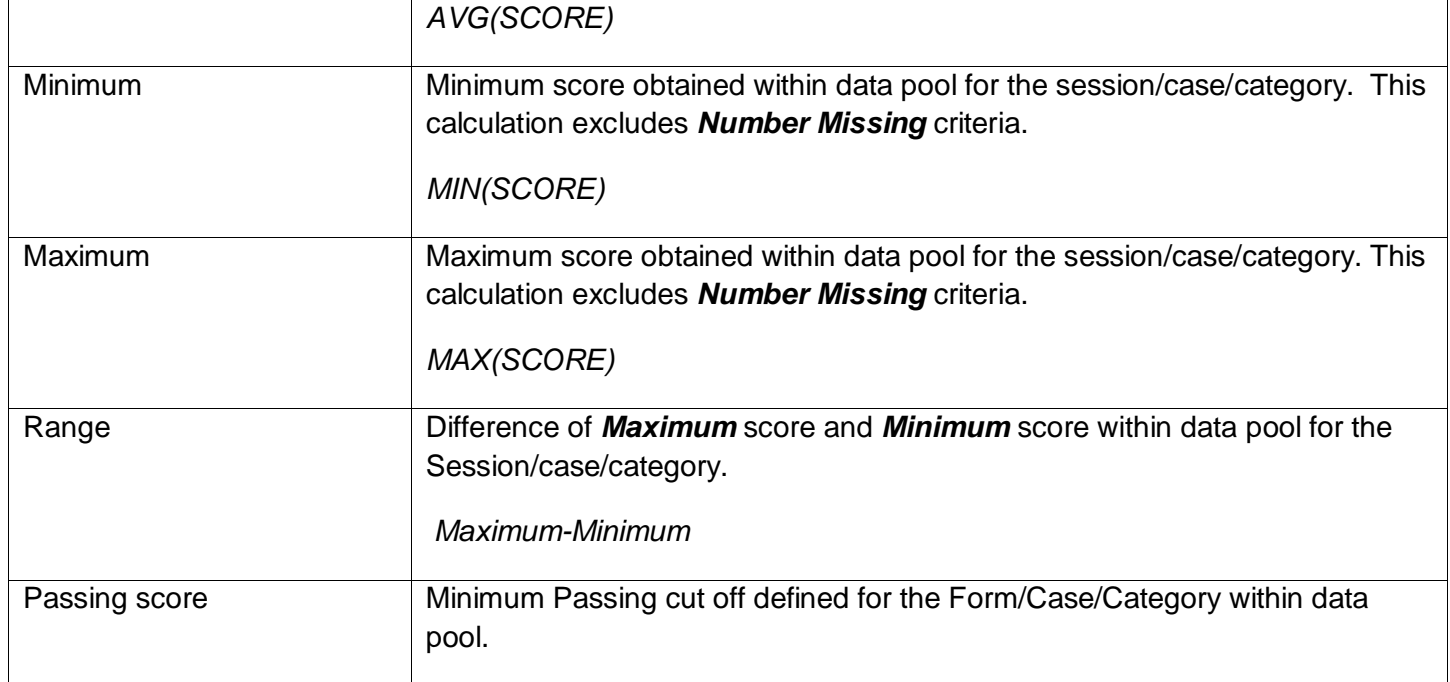

# Performance Statistics – Chart

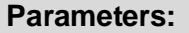

This report will be based on the following parameters:

• Data Pool

# **Report Entities**

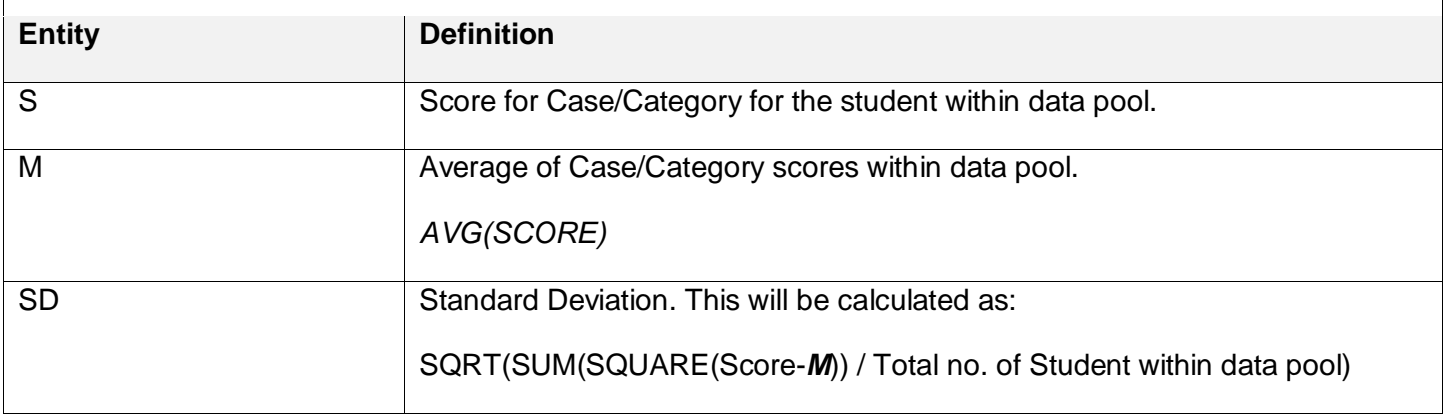

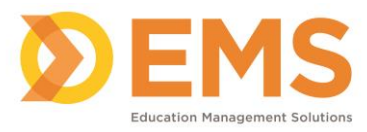

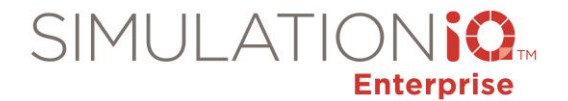

#### Performance Statistics - Comparison

#### **Parameters:**

This report will be based on the following parameters:

• Data Pool

## **Report Entities**

The report will have the following entities:

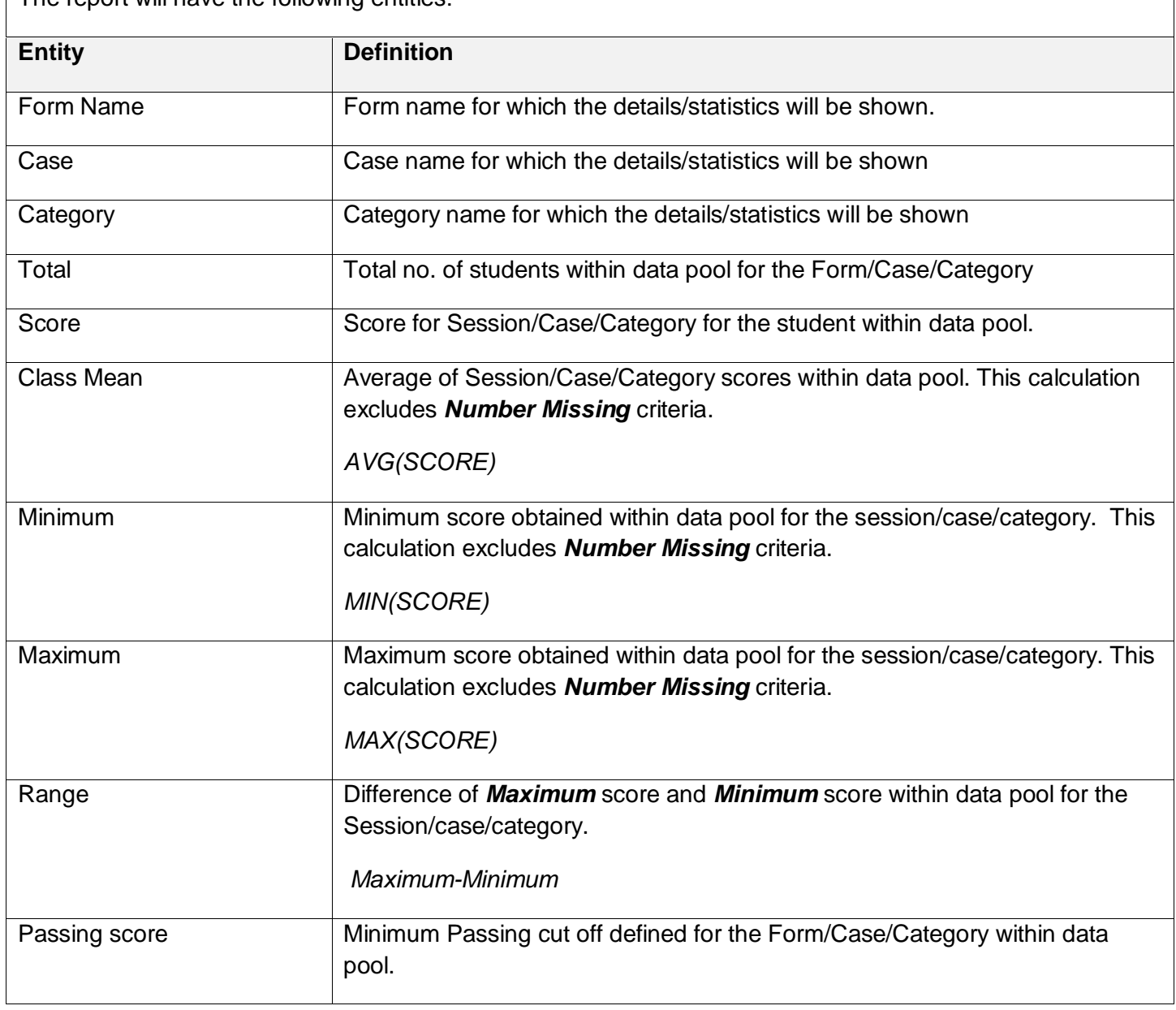

Education Management Solutions, LLC. ◊ **[www.SIMULATIONiQ.com](http://www.simulationiq.com/)**

Page 27 of 31

*©2019 Confidential Information – Not for disclosure without authorization from Education Management Solutions, LLC*

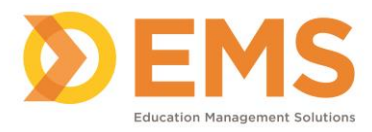

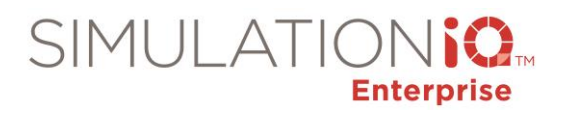

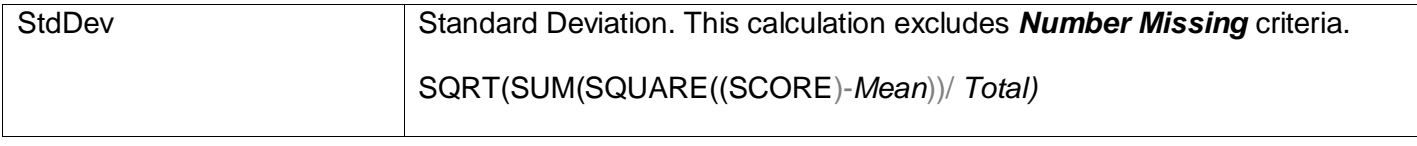

# Standardized Score – Chart

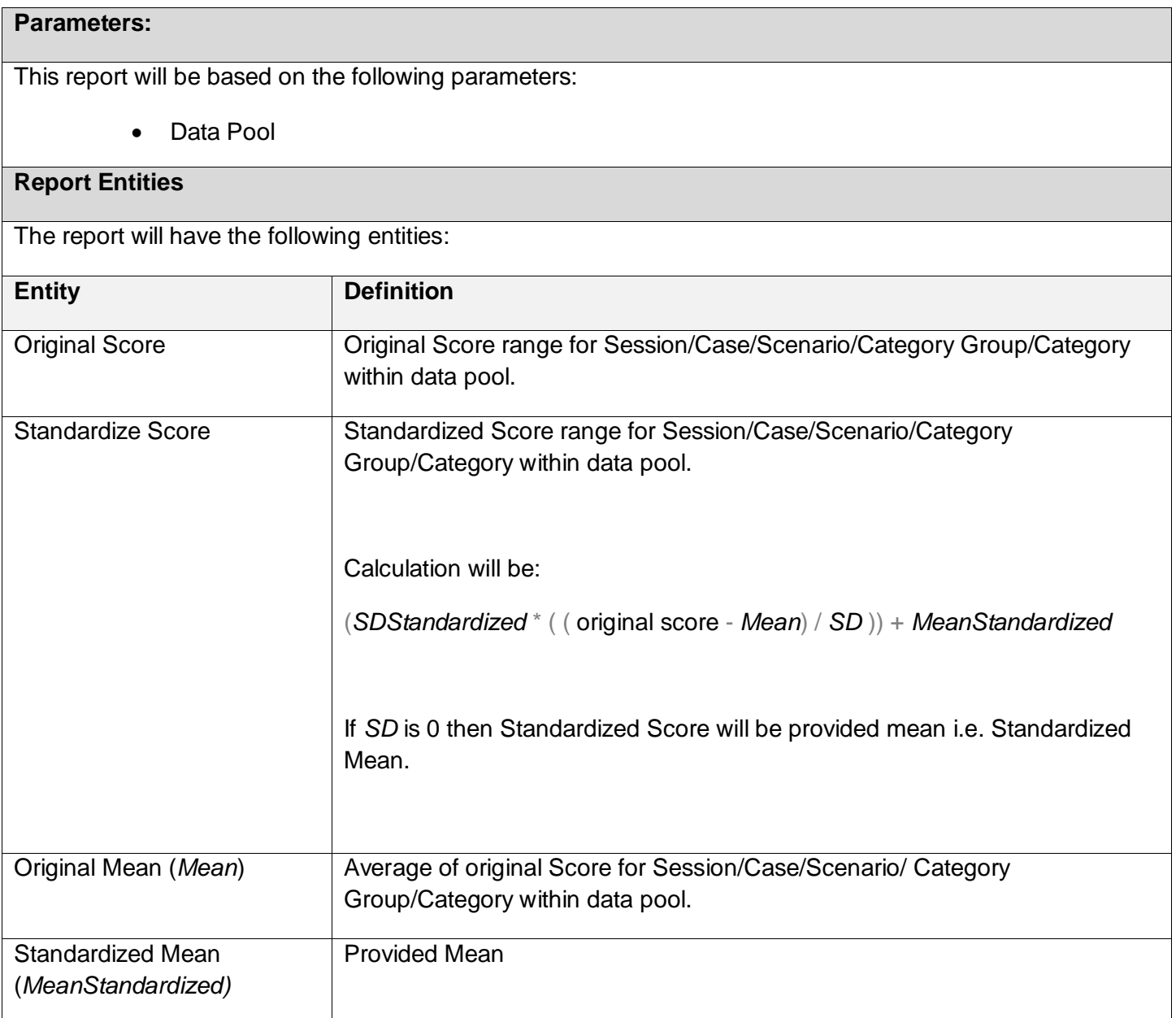

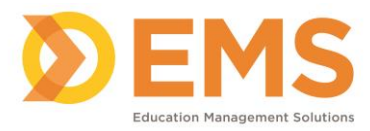

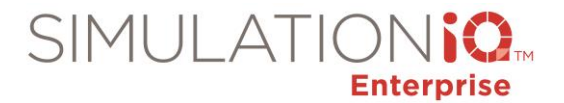

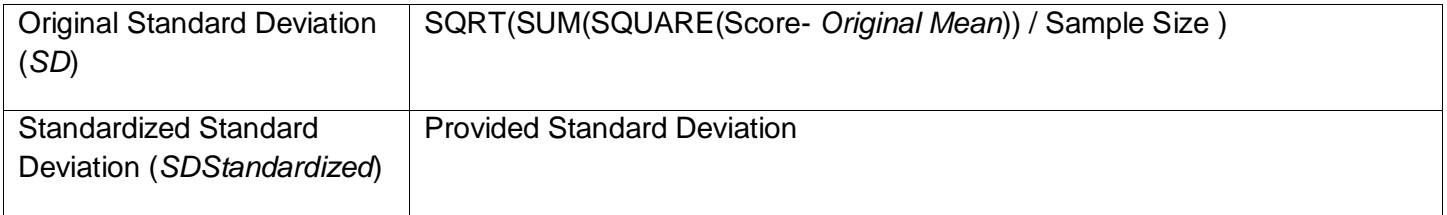

# Standardized Score – Learner Specific

#### **Parameters:**

This report will be based on the following parameters:

• Data Pool

# **Report Entities**

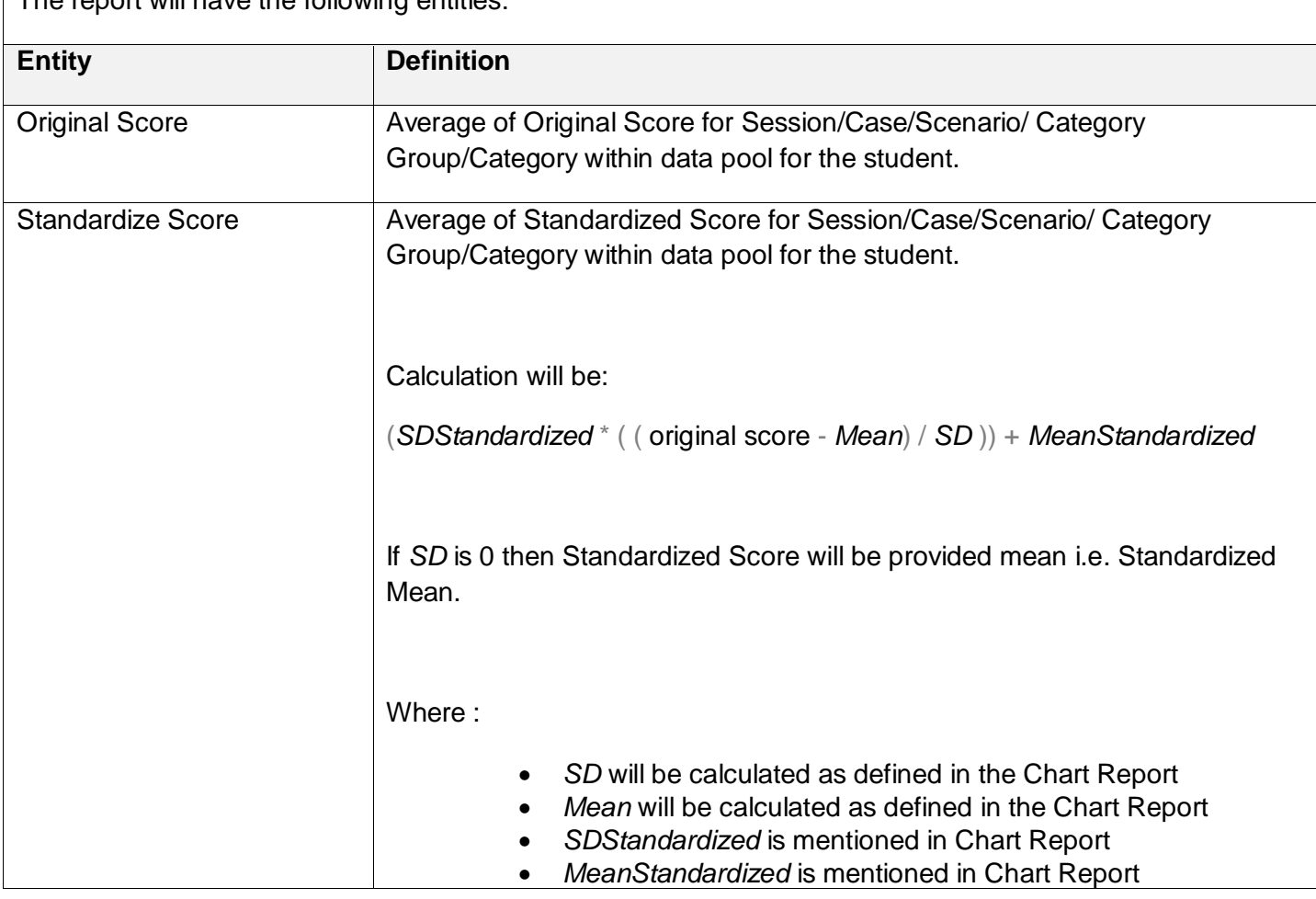

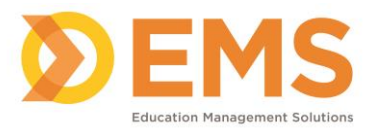

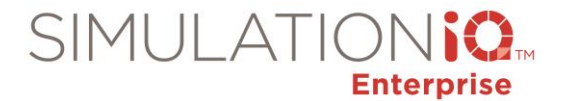

# Survey Analysis – Statistics

# **Parameters:**

This report will be based on the following parameters:

- Data Pool
- Survey Type

# **Report Entities**

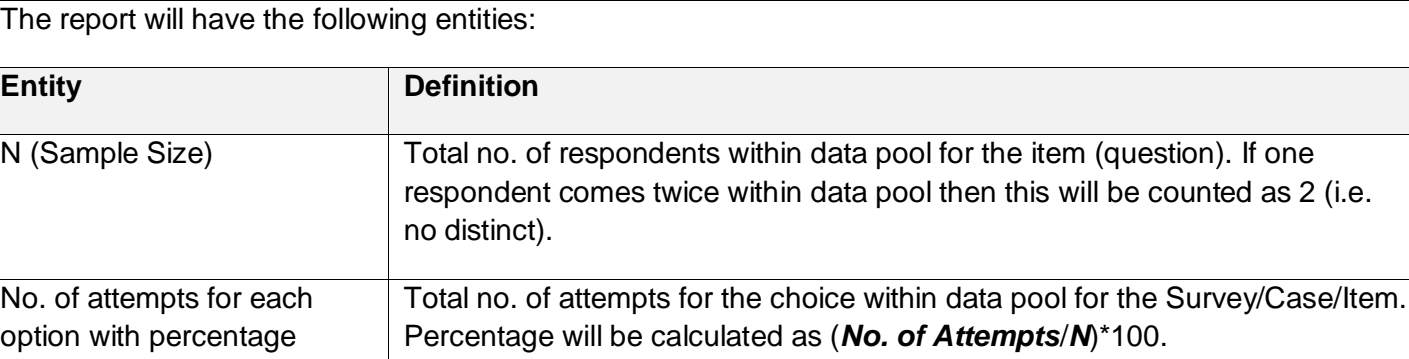

# Survey Analysis – Analysis

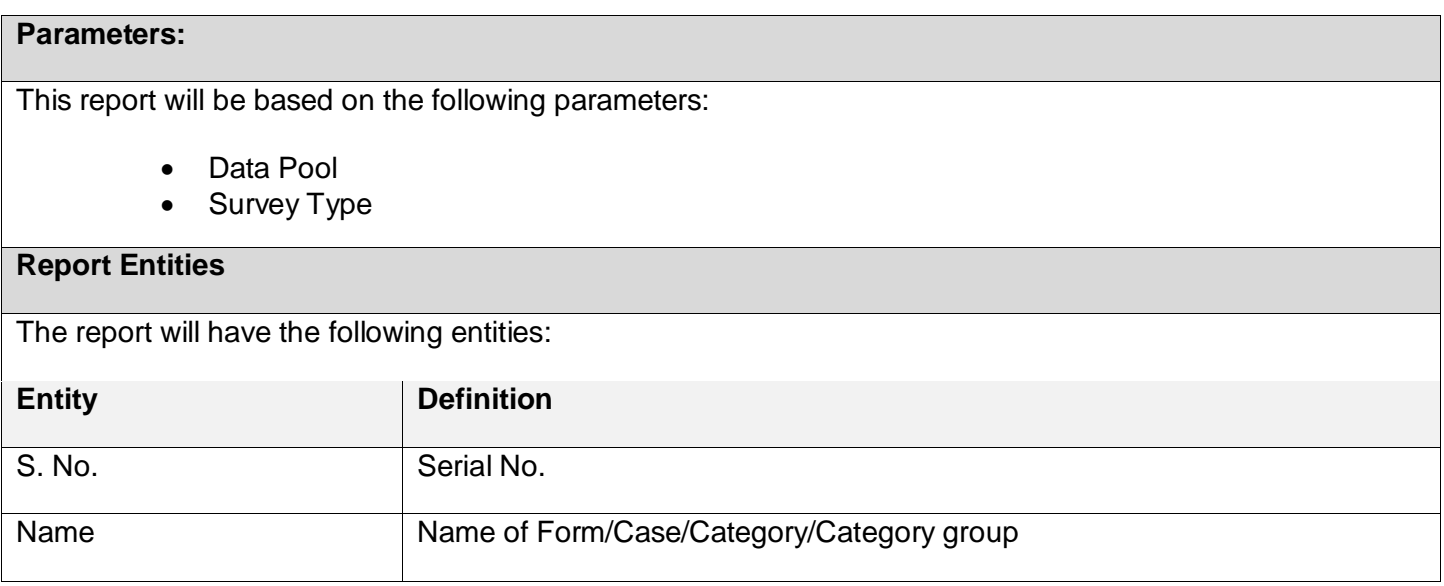

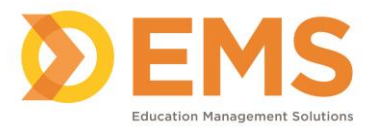

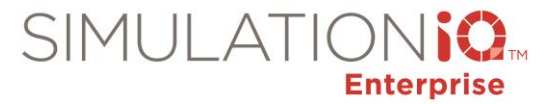

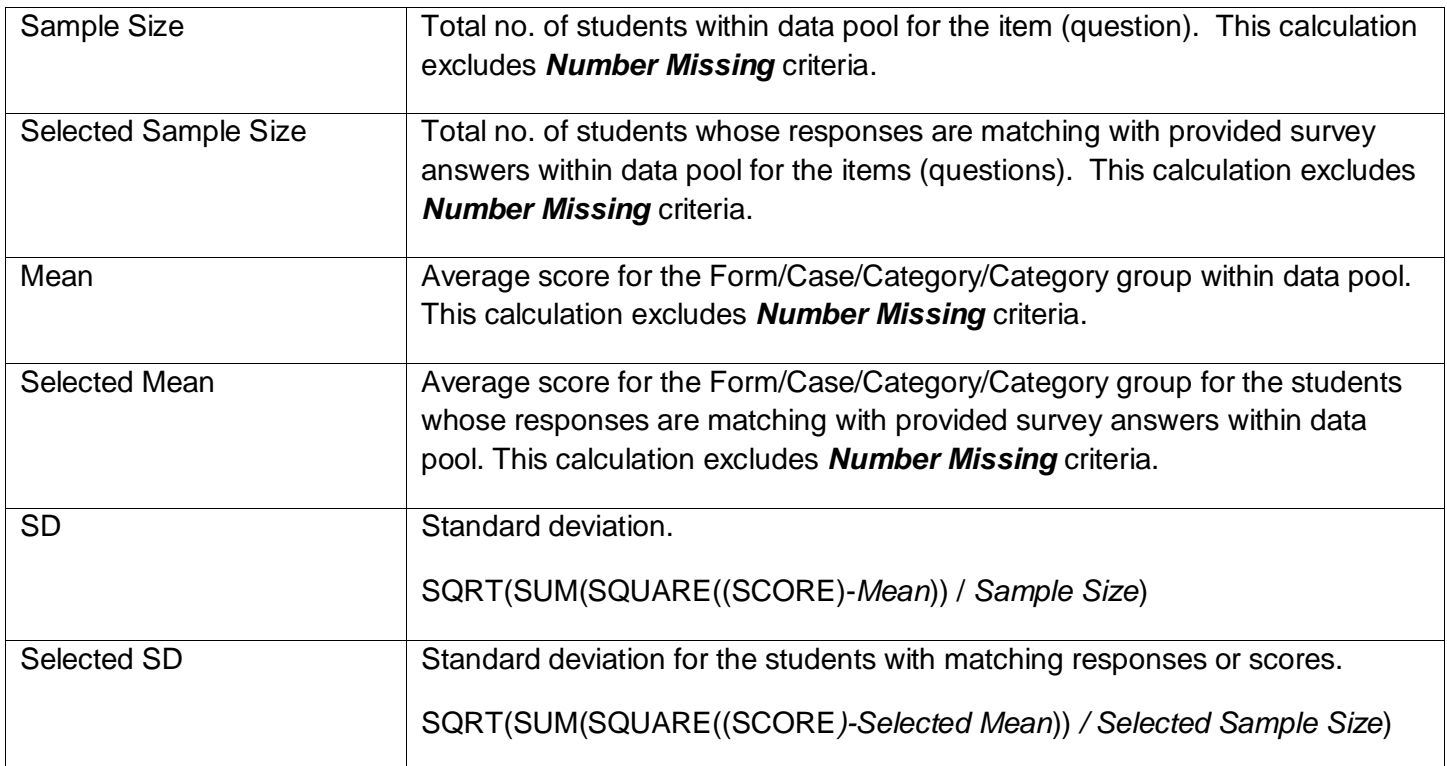

# Survey Analysis – Histogram

#### **Parameters:**

This report will be based on the following parameters:

- Data Pool
- Survey Type

#### **Report Entities**

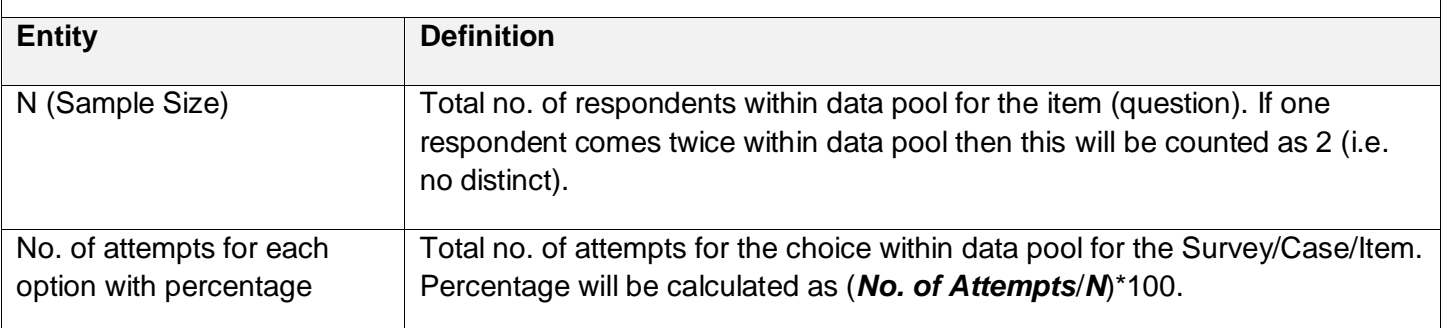